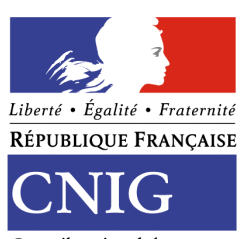

Conseil national de l'information géographique

# **Guide de saisie des métadonnées de service INSPIRE**

**Groupe de travail « Métadonnées » Version 1.0 – Décembre 2012**

### **Remerciements**

Le groupe Métadonnées est composé de membres du Groupe de liaison et du Groupe de Travail Géosource du CNIG. Il a été animé par Marc Leobet. Le secrétariat en a été assuré par Eliane Roos. Les contributeurs ont été :

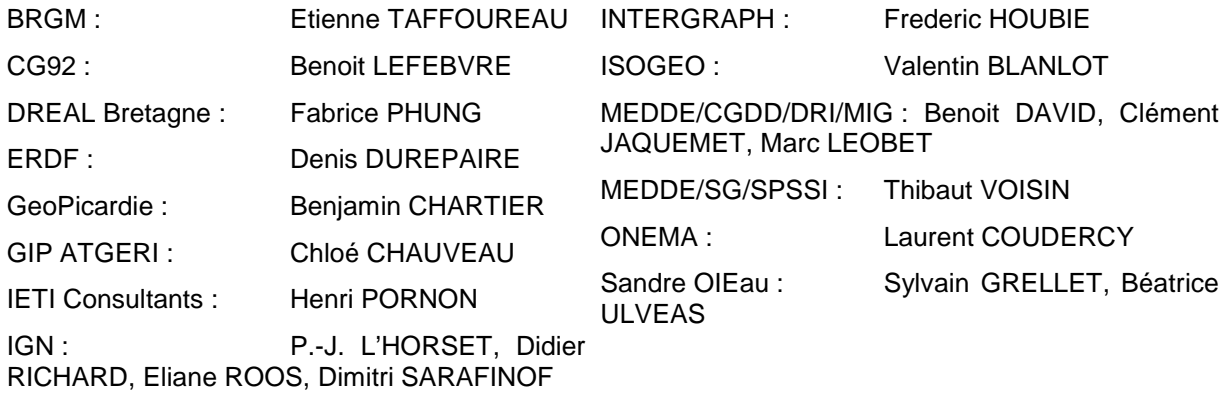

### **Historique du document**

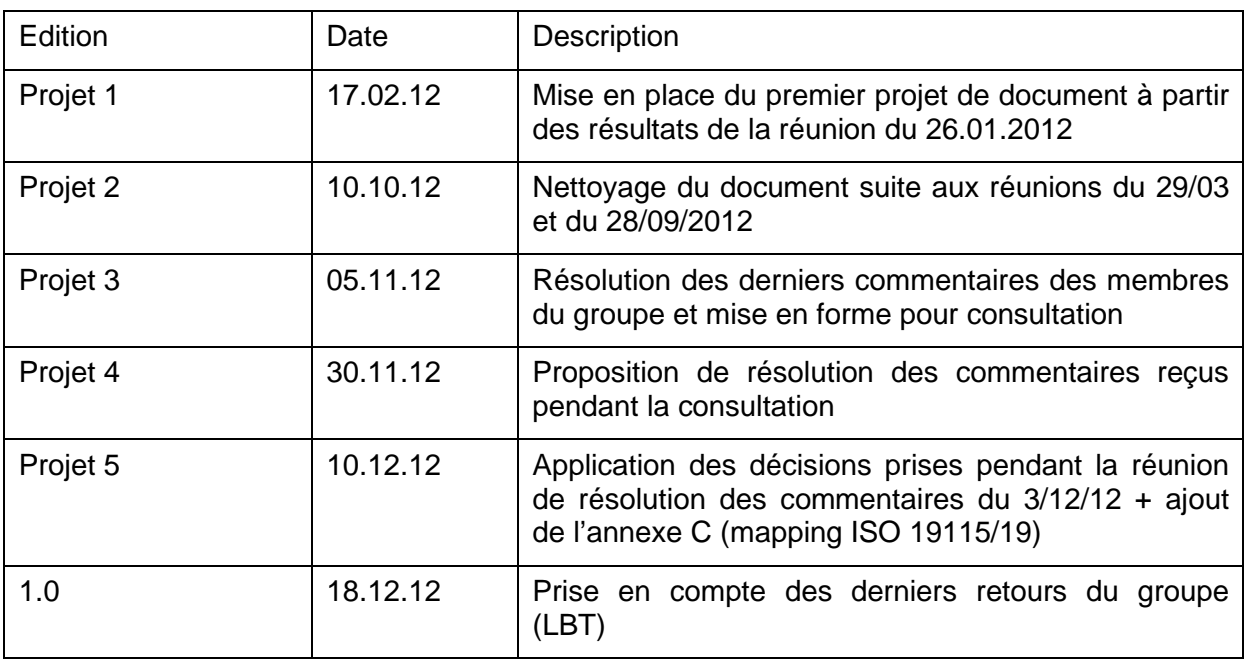

### **Table des Matières**

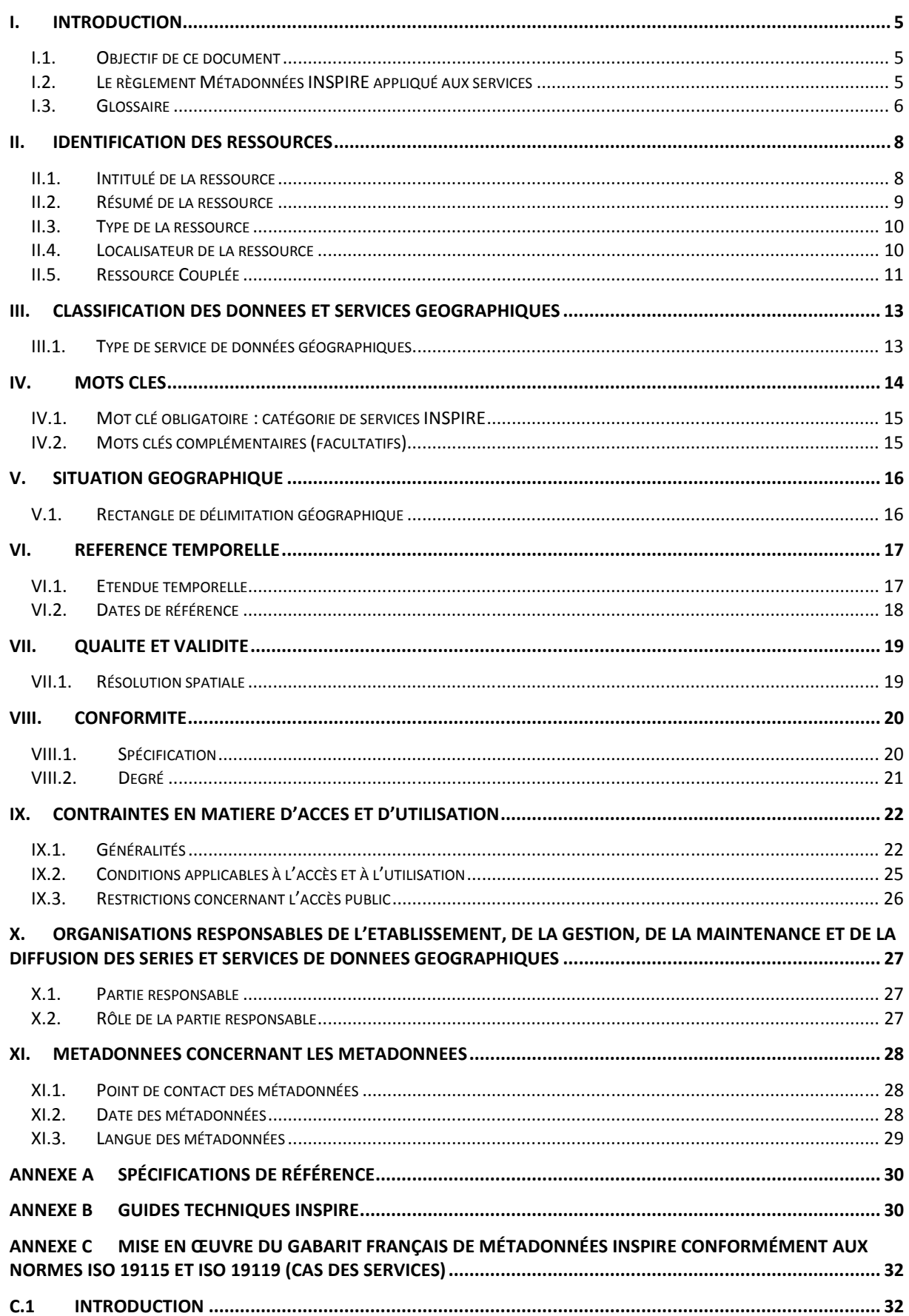

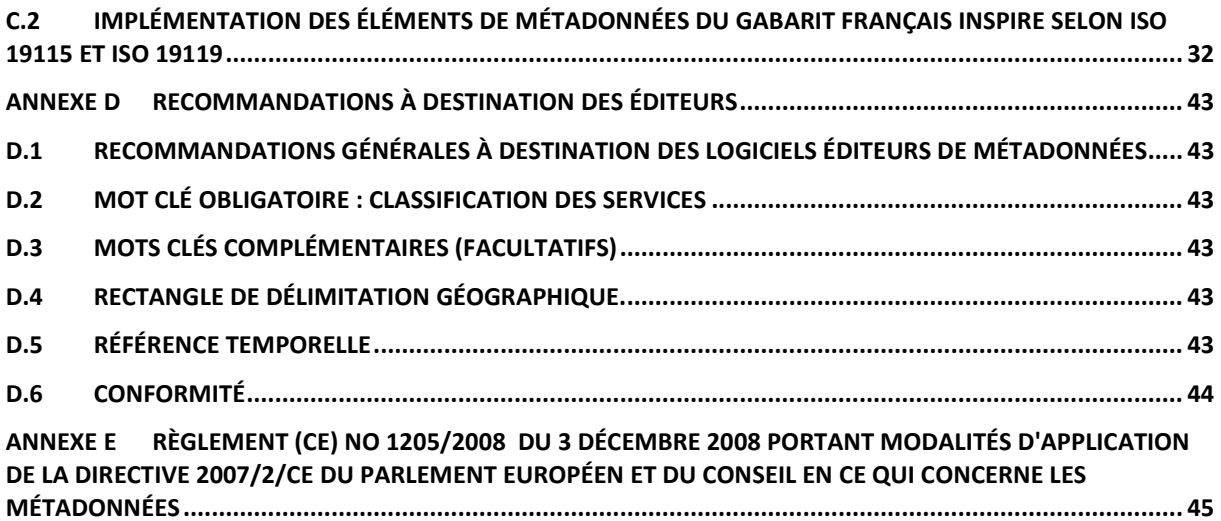

## **I. Introduction**

### **I.1. Objectif de ce document**

Ce document établit les recommandations nationales en ce qui concerne les Métadonnées INSPIRE pour les services. Il complète le guide de recommandation du CNIG relatif aux métadonnées de séries de données (Décembre 2011), dit "guide de métadonnées de séries" et le guide de gestion des catalogues (Août 2012), qui établit des recommandations à destination des administrateurs de séries de données géographiques et de services de catalogages.

Par la mise en œuvre à grande échelle de la saisie des métadonnées, la directive INSPIRE fait sortir l'activité de catalogage d'un cercle restreint d'administrateurs de données localisées et fait ainsi apparaître un besoin d'explications et d'accompagnement. Ce guide a l'ambition de répondre à ce besoin. Il a été établi par un groupe d'experts d'origines variées, sous l'égide du CNIG. Il a vocation à fournir une aide opérationnelle aux personnes chargées de la saisie des métadonnées de services de données géographiques, notamment aux maîtres d'œuvre de ces services. Il comporte en Annexe des éléments informatiques (XPath et éléments XML) qui faciliteront sa mise en œuvre.

Son périmètre est strictement celui d'INSPIRE, c'est-à-dire que ce guide doit permettre de répondre aux obligations posées par la règlementation relative aux Métadonnées<sup>1</sup>. Pour cela, il passe en revue chacun des champs, en présentant les exigences réglementaires, un commentaire pédagogique, et les recommandations nationales.

Enfin, ce document est d'abord destiné à des praticiens. Son vocabulaire souhaite être le plus clair possible, et des exemples l'illustrent autant qu'il se peut.

### **I.2. Le règlement Métadonnées INSPIRE appliqué aux services**

INSPIRE définit une architecture de services, composée de services de plusieurs types. Les services concernés par la Directive INSPIRE sont les « services de données géographiques » (spatial data services), c'est-à-dire les opérations qui peuvent être exécutées à l'aide d'une application informatique sur les données géographiques contenues dans des séries de données géographiques ou sur les métadonnées qui s'y rattachent (art. 3 de la directive). Parmi ces services de données géographiques, on distingue un sousensemble particulier de cinq types de services, connus sous la dénomination « services en réseau » (network services) pour lesquels INSPIRE définit des règlements et des guides techniques spécifiques.

#### **Le règlement Métadonnées impose la fourniture de métadonnées pour les services de données géographiques en général**, et non uniquement pour les services en réseau.

Les métadonnées mises en place dans le cadre du règlement Métadonnées INSPIRE ont vocation à être consultables au travers d'un service de recherche INSPIRE : par conséquent elles sont destinées à être lues par des utilisateurs. Certains champs (conditions applicables à l'accès et à l'utilisation, restrictions concernant l'accès public) ne sont justifiés que pour répondre à ce besoin.

Ceci a pour conséquence que l'existence d'un document de capacité du service dans le cadre d'un service OGC ne suffit pas à répondre à l'exigence INSPIRE de mise en place de métadonnées pour les services. En effet, même si le document de capacité fournit quelques

<sup>1</sup> Règlement (CE) no 1205/2008 de la Commission du 3 décembre 2008 portant modalités d'application de la directive 2007/2/CE du Parlement européen et du Conseil en ce qui concerne les métadonnées (PDF)

informations redondantes avec celles demandées par le règlement Métadonnées, il ne les fournit pas toutes. De plus, le document de capacité n'est pas visualisable par les services de recherche. Enfin, ce document de capacité du service a essentiellement un but de dialogue entre systèmes

Le présent document sera complété ultérieurement par des guides sur le Règlement INSPIRE sur les Services en Réseau, qui définiront en particulier des recommandations sur les documents de capacités des différents services, et leurs relations avec les métadonnées décrites ici.

### **I.3. Glossaire**

#### **CONFORMITE**

L'évaluation de la conformité est la démonstration que des exigences spécifiées relatives à un produit, processus, système, personne ou organismes sont respectées. La conformité d'un service à un règlement INSPIRE signifie qu'il respecte les spécifications d'opérations et de qualité de service (performance, capacité, disponibilité) par ce règlement (cf. liste des règlements applicables en Annexe A).

#### **DOCUMENT DE CAPACITE**

Le document de capacité du service décrit les opérations, paramètres, formats, etc. du service. Dans le cadre d'un service OGC, il correspond à la réponse à la requête GetCapabilities.

#### **ELEMENT DE METADONNEES REPETABLE**

Il s'agit d'un élément de métadonnées qui peut apparaître plusieurs fois dans une fiche de métadonnées.

Exemple : Le point de contact pour la ressource est un élément répétable : ce peut être le gestionnaire du site internet institutionnel et le service administrateur de la donnée. De même, il peut y avoir plusieurs mots-clés. En revanche, l'élément de métadonnées « intitulé de la ressource » ne peut pas être répété.

#### **METADONNEES**

[INSPIRE] Informations descriptives des données ou des services sur les données, et rendant possibles leur recherche, leur inventaire et leur utilisation.

#### **RESSOURCE**

[INSPIRE] Une ressource d'information faisant directement ou indirectement référence à un lieu ou une zone géographique spécifique (annexe A du règlement Métadonnées).La directive INSPIRE identifie les types de ressources suivants : (annexe B 1.3 et D1) : « une série de données, un ensemble de séries de données, un service ».

#### **SERVICES DE DONNEES GEOGRAPHIQUES**

[INSPIRE] Opérations pouvant être exécutées à l'aide d'une application informatique sur les données géographiques contenues dans des séries de données géographiques ou sur les métadonnées qui s'y rattachent (art. 3 de la directive).

Une partie de ces services de données géographiques est constituée par les services en réseau (voir ci-dessous). Des exemples de services de données géographiques autres que les services en réseau sont : les index géographiques (gazetteers), les services de géocodage, etc.

#### **SERVICE DE TELECHARGEMENT SIMPLE**

C'est un service de téléchargement qui fournit un accès aux séries de données géographiques.

#### **SERVICE DE TELECHARGEMENT DIRECT**

[INSPIRE] C'est un service de téléchargement qui, sur la base d'une interrogation, fournit un accès aux objets géographiques figurant dans les séries de données géographiques.

#### **SERVICES EN RESEAU**

Ce sont les services cités à l'article 11 de la Directive : service de recherche (discovery), service de consultation (view), service de téléchargement (download), service de transformation (transformation), service d'appel de service (invoke).

### **II. Identification des ressources**

### **II.1. Intitulé de la ressource**

#### **EXIGENCE INSPIRE :**

L'intitulé (ou le titre) de la ressource doit être un nom caractéristique et souvent unique sous lequel la ressource est connue.

• Cet élément est une chaîne de caractères obligatoire (texte libre) et ne peut pas être répété.

#### **Commentaire**

Ceci signifie que le titre doit être suffisamment précis pour décrire le service. Il ne faut pas oublier que des milliers de métadonnées provenant d'organisations différentes apparaissent sur le Géocatalogue national (et plus globalement à l'échelle européenne). Par exemple, le titre WFS tout seul ne permettra pas à l'internaute de trouver facilement la ressource qu'il recherche. Ce titre n'est ni caractéristique ni unique et ne permet pas à l'utilisateur de comprendre ce dont traite le service.

RECOMMANDATIONS NATIONALES :

- 1. Il est recommandé de faire figurer une indication de la fonction du service.
- 2. Il est recommandé de ne pas faire figurer les parties responsables c'est-à-dire les organisations exerçant une quelconque responsabilité (gestionnaire, distributeur, …).
- 3. Il est attendu un texte significatif désignant le service. Tout texte vide (ensemble de caractères d'espacement) ou de type **Rédaction réservée, Non renseigné**, … ne permet pas de satisfaire l'obligation INSPIRE.
- 4. Il est recommandé de ne pas indiquer uniquement l'acronyme du service (à moins de l'expliciter dans le résumé). Deux approches sont conseillées et sont potentiellement complémentaires :
	- a. L'acronyme peut être indiqué entre parenthèses dans le titre avec un objectif de partage avec les utilisateurs ;
	- b. L'acronyme peut être exprimé dans le résumé.

#### **Exemples :**

Exemples pour un service de visualisation :

- « Service de visualisation cartographique (WMS) du référentiel hydrographique (BD CarTHAgE ®) Métropole »
- « Service de visualisation cartographique (WMS) du référentiel hydrographique (BD CarTHAgE ®) Guadeloupe »
- « Service de visualisation cartographique (WMS) de Plan de Prévention du Risque Inondation de la vallée de l'Epte aval »
- « Service d'accès à la carte Les sites Natura 2000 du Tarn »

Exemples pour un service de téléchargement :

- « Service de téléchargement simple des référentiels du Sandre. »
- « Service de téléchargement direct (WFS) du référentiel hydrographique (BD CarTHAgE ®) national »

Exemple pour un service de données géographiques : « Service de chaînage des éléments du référentiel hydrographique (BD CarTHAgE ®) national (WPS) »

Exemple pour un service de transformation : Service de transformation de coordonnées de l'IGN (WPS)

#### **Contre-exemples :**

Intitulé non compréhensible : « Service d'accès à la carte N\_APPB\_ZINF\_S\_R74 »

Acronyme : « Service d'accès à la carte ZICO en Limousin »

Intitulé de la ressource servie, et non du service : « Les sites Natura 2000 du Tarn »

### **II.2. Résumé de la ressource**

#### **EXIGENCE INSPIRE :**

- Cet élément doit fournir un **bref** résumé narratif du contenu de la ressource.
- Cet élément est une chaîne de caractères obligatoire (texte libre) et ne doit pas être répété.

#### RECOMMANDATIONS NATIONALES :

- 1. Il est attendu un texte significatif décrivant le service. Tout texte vide (ensemble de caractères d'espacement) ou de type « **Non renseigné »**, … ne permet pas de satisfaire l'obligation INSPIRE.
- 2. Le résumé doit décrire la ressource de façon compréhensible par l'utilisateur. Il devrait contenir une définition officielle du service quand elle existe, ou une description des opérations effectuées par le service. Il peut aussi éventuellement citer (en général) les données sur lesquelles le service opère. Si une échelle d'utilisation du service est définie, cette information doit figurer dans ce champ.

#### **Exemples :**

Exemple pour un service de consultation : « Service de consultation du document de planification qui délimite les zones exposées directement ou indirectement au risque inondation sur le département du Tarn. »

Exemple pour le WMS BD CarTHAgE ® métropole du Sandre : « Le service permet de consulter le référentiel hydrographique national. Celui-ci vise à décrire les entités hydrographiques présentes sur le territoire français afin de constituer un référentiel national permettant de localiser des données relatives à l'eau. Les différents concepts définis dans le scénario d'échange du référentiel hydrographique du Sandre sont diffusés par ce service dans le contexte de la métropole. »

Exemple pour le WFS BD CarTHAgE ® national du Sandre : « Le service permet de télécharger le contenu du référentiel hydrographique national. Celui-ci vise à décrire les entités hydrographiques présentes sur le territoire français afin de constituer un référentiel national permettant de localiser des données relatives à l'eau. Les différents concepts ainsi définis dans le scénario d'échange du référentiel hydrographique du Sandre sont accessibles au format xml selon la structure précisée par celui-ci. »

Exemple pour le service de téléchargement simple du Sandre : « Le service de téléchargement simple des référentiels géographiques du Sandre permet de télécharger ceux-ci selon différents formats SIG. Les données sont structurées selon les scénarios d'échange Sandre mis en place pour chacun d'entre eux. »

Exemple pour le service de chaînage des éléments du référentiel hydrographique BD CarTHAgE ® national (WPS) : « Le service permet de parcourir le référentiel hydrographique national dans une logique « amont de » ou « aval de ». Les chaînages des cours d'eau et des zones hydrographiques sont diffusés par ce service. »

#### **Contre-exemples :**

Répétition du titre sans plus d'explications : « Service d'accès à la carte Les sites Natura 2000 du Tarn »

Résumé de la ressource référencée, et non du service : ne pas répéter le résumé de la fiche de métadonnées de données « BD Carthage métropole »

### **II.3. Type de la ressource**

#### **EXIGENCE INSPIRE :**

Cet élément de métadonnées renseigne le type de ressource décrit par la métadonnée.

- Seuls trois types de ressources sont dans le champ de la directive INSPIRE (partie D.1 du règlement) :
	- o Les séries de données géographiques,
	- o Les ensembles de séries de données géographiques,
	- o Les services de données géographiques.
- Cet élément est obligatoire et ne peut pas être répété.

#### **Commentaire**

Dans le cas de métadonnées de service, seul le troisième cas est applicable.

#### **Exemple**

« Service de données géographiques »

### **II.4. Localisateur de la ressource**

#### **EXIGENCE INSPIRE :**

Cet élément de métadonnées fournit un lien vers la ressource décrite elle-même, et/ou vers des informations complémentaires la concernant.

- Le domaine de valeur de cet élément est une chaîne de caractères couramment exprimée sous forme d'un localisateur uniforme de la ressource (URL).
- Cet élément répétable est obligatoire s'il existe une URL permettant d'obtenir davantage d'informations sur la ressource et/ou un accès à des services connexes.

#### **Commentaires**

Dans le cas d'un service, il existe toujours une URL. Cet élément est donc obligatoire.

#### RECOMMANDATIONS NATIONALES :

- 1. Au moins un des liens doit être public (et non pointer vers un intranet).
- 2. Le localisateur de la ressource devra être :
	- a. Pour les services en réseau : **un lien vers l'opération INSPIRE 'Get Network Service Metadata'** du service soit :
		- i. Pour le service de recherche : le document de capacités (GetCapabilities) du service CSW (cf. guide technique INSPIRE – Discovery Service) ;
- ii. Pour le service de consultation : le document de capacités (GetCapabilities) du service WMS, ou WMTS, (cf. guide technique INSPIRE – View Service) ;
- iii. Pour le service de téléchargement : le document de capacités (GetCapabilities) du service WFS, ou un lien vers un flux ATOM dans le cas d'un service de téléchargement simple avec implémentation ATOM (cf. guide technique INSPIRE – Download Service)
- b. Pour les autres services, un lien vers :
	- i. Le document de capacités du service (GetCapabilities) pour les services OGC déployés en architecture REST (la majorité) ou ceux appliquant les mêmes pratiques,
	- ii. Le document WSDL du service pour un service déployé en SOAP,
- 3. En complément (ou en remplacement dans le cas où les recommandations cidessus ne sont pas applicables), un second localisateur pourra fournir plus d'instructions à l'utilisateur (comme la liste des données téléchargeables par un service de téléchargement simple) sous la forme d'un lien vers une page internet ou vers un document disponible en ligne.

#### **Exemples :**

Exemple pour un service WMS du BRGM : « http://geoservices.brgm.fr/geologie?SERVICE=WMS&VERSION=1.3.0&REQUEST=GetCa pabilities »

Exemple pour un service WMS du Sandre :

« http://services.sandre.eaufrance.fr/geo/eth\_FXX?SERVICE=WMS&VERSION=1.3.0&REQ UEST=GetCapabilities »

### **II.5. Ressource Couplée**

#### **EXIGENCE INSPIRE :**

Cet élément de métadonnées identifie, le cas échéant, la série ou les séries de données géographiques cibles du service grâce à leurs identificateurs de ressource uniques (Unique Resource Identifiers, URI).

- Cet élément répétable est obligatoire si des liens avec les séries de données avec lesquelles le service opère sont disponibles.
- Il est constitué d'un {code} obligatoire (chaîne de caractères libre), éventuellement associé à un {espace de noms} (chaîne de caractères libre).

#### **Commentaire**

#### **L'importance de ce point est qu'il permet la liaison entre les métadonnées de service et celles de la (des) série(s) de données couplée(s).**

Pour des raisons de maintenance et de gouvernance, le lien entre les métadonnées de services et les métadonnées de données se fait dans le sens services -> données, c'est à dire que c'est la métadonnée de service qui indique quelles données il sert, et non la métadonnées de données qui indique quels sont les services qui servent la ressource. Ceci provient notamment du constat selon lequel le producteur de la donnée (et donc des métadonnées) n'est pas nécessairement l'autorité responsable du ou des services qui la servent. D'autre part, en ce qui concerne les charges, il est plus rationnel de modifier une métadonnée de service pour ajouter les nouvelles données servies, plutôt que de modifier toutes les métadonnées de données servies pour indiquer un nouveau service.

#### RECOMMANDATIONS NATIONALES :

- 1. Cet élément est obligatoire pour les services de consultation et de téléchargement. Il n'est pas applicable aux services de recherche.
- 2. Choix de l'identificateur servant à faire le lien :
	- a. S'il existe un identificateur de la donnée sous la forme d'une URL permettant d'accéder à la métadonnée, cette valeur doit être utilisée. Cela correspond au scénario A, p.10 du Guide de saisie des éléments de métadonnées INSPIRE - Version 1.0 – Décembre 2011.
	- b. Dans le cas contraire, (scénario B, p.11 du Guide de saisie des éléments de métadonnées INSPIRE - Version 1.0 – Décembre 2011), un des identificateurs de la ressource couplée doit être fourni. Attention : ce scénario ne permet pas de naviguer simplement entre les fichiers de Métadonnée XML de service et les fichiers de Métadonnée XML de ressource couplée.
- 3. Dans le cas de services WMS ou WFS, ce lien doit fournir l'identifiant unique des données référencées par le service, et non pas celui de la couche de visualisation (layer) utilisée par le service.
- 4. Une même ressource couplée ne doit apparaître qu'une seule fois au sein d'une même fiche de métadonnées d'un service. (en revanche plusieurs services peuvent servir la même ressource couplée).

#### **Exemples :**

Exemple quand la ressource couplée est la BD Carthage : « http://www.sandre.eaufrance.fr/?urn=urn:sandre:ensembledonnees:BDCarthage:FXX:::res source:2012:::html »

Exemple quand la ressource couplée est l'ensemble des cours d'eau de la BD Carthage : « http://www.sandre.eaufrance.fr/?urn=urn:sandre:donnees:CoursEau:FXX:::ressource:2012: ::html »

#### **Commentaire**

Dans le cas où il existe des métadonnées de série et d'ensemble de série, les métadonnées de service pointeront vers le niveau hiérarchiquement le plus élevé dans la mesure où ceci permet le bon fonctionnement du service et un niveau d'information adéquat sur la ressource servie.

Par exemple, un service de visualisation pointera vers l'ensemble de série (visualisation de la BD Carthage : Exemple : http://www.sandre.eaufrance.fr/?urn=urn:sandre:ensemble donnees:BDCarthage:FXX:::ressource:2012:::html) tandis qu'un service de téléchargement simple pointera plutôt vers les métadonnées des séries pré-définies proposées en téléchargement (téléchargement des cours d'eau de la BD Carthage : Exemple : http://www.sandre.eaufrance.fr/?urn=urn:sandre:donnees:CoursEau:FXX:::ressource:2012::: html).

### **III. Classification des données et services géographiques**

### **III.1. Type de service de données géographiques**

#### **EXIGENCE INSPIRE :**

Cet élément permet d'établir une classification des services.

• Une et une seule valeur parmi celles listées à la partie D.3 du règlement Métadonnées INSPIRE doit être fournie.

#### RECOMMANDATION NATIONALE :

1. Dans le cas d'un service WPS pouvant offrir différentes fonctions à l'utilisateur, (téléchargement, transformation, appel de services, etc.), il est conseillé de se concentrer sur la fonction principale du service.

#### **Exemple :**

Cas habituels : Un service CSW est un « service de recherche », un service WMS est un « service de consultation » et un service WFS est un « service de téléchargement ».

Un service WPS faisant du géotraitement (par exemple : chaînage de d'éléments hydrographiques ou croisement de couche) sera de type « autre ».

# **IV. Mots clés**

### **EXIGENCE INSPIRE :**

Les mots clés permettent d'affiner la recherche en texte intégral et permettent une recherche structurée.

- Si le mot clé provient d'un vocabulaire contrôlé (thésaurus), le nom et la date de publication de celui-ci doivent être précisés.
- Il est obligatoire pour les services dans le champ d'INSPIRE de fournir au moins un mot clé parmi la typologie des services établie à la partie D.4 du règlement métadonnées INSPIRE.
- D'autres mots clés peuvent être fournis en complément.

Pour plus d'information, voir le texte exact en partie B.3 du règlement en annexe.

#### **Commentaires**

En résumé, il est donc demandé un jeu de mots-clés obligatoire : la classification du service dans la taxonomie des services de la partie D.4 du règlement INSPIRE, et il est possible de fournir des mots complémentaires.

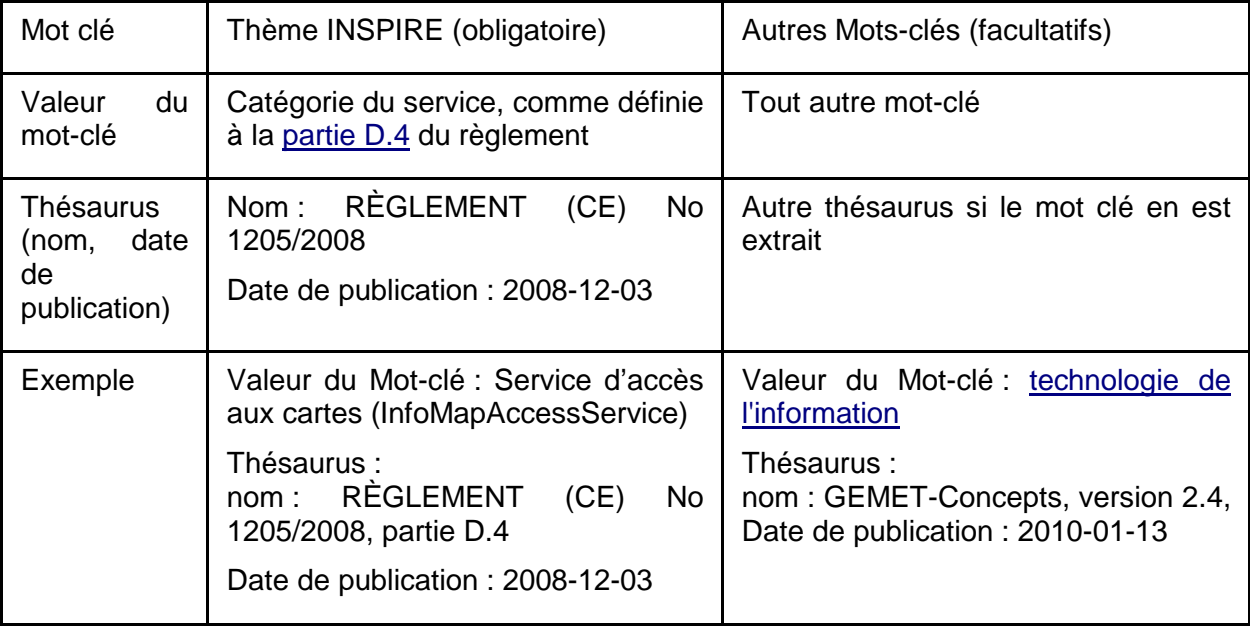

**Attention**, ce sera la présence de la catégorie de services INSPIRE, associé à la mention du règlement Métadonnées en tant que thésaurus, qui sera prise en compte pour distinguer des métadonnées relevant de la Directive INSPIRE de métadonnées décrivant des services hors du champ d'INSPIRE. Dans le cas de services sortant du cadre d'INSPIRE (par exemple un service de consultation en Lambert 93 ou un service ne servant que des données non INSPIRE), il est donc indispensable de ne pas utiliser le règlement des métadonnées INSPIRE en tant que thésaurus.

### **IV.1. Mot clé obligatoire : catégorie de services INSPIRE**

#### **EXIGENCE INSPIRE :**

- Seules les catégories et sous-catégories de service définies à la partie D.4 du règlement Métadonnées INSPIRE sont applicables.
- Cet élément est répétable : plusieurs catégories et sous-catégories peuvent être associées à un service.

#### RECOMMANDATION NATIONALE :

- 1. Les valeurs recommandées sont :
	- a. Pour un service CSW : « Service de catalogue » (infoCatalogueService) ;
	- b. Pour un service WMS : « Service d'accès aux cartes » (InfoMapAccessService) ;
	- c. Pour un service WFS : « Service d'accès aux éléments » (InfoFeatureAccessService) ;
	- d. Pour un service de téléchargement simple (même en WFS) : « Service d'accès au produit » (InfoProductAccessService).

### **IV.2. Mots clés complémentaires (facultatifs)**

Il est possible de fournir des mots-clés complémentaires en associant une valeur de mot-clé ou un ensemble de valeurs de mots-clés à des vocabulaires contrôlés définissant ces motsclés.

#### **EXIGENCE INSPIRE :**

- Les valeurs des mots clés sont du texte libre.
- Chaque vocabulaire contrôlé est défini par au moins un titre sous forme d'une chaîne de caractères et une date de publication, révision ou de création du vocabulaire.

RECOMMANDATIONS NATIONALES :

- 1. Les mots-clés doivent être fournis en minuscule, accentués, au singulier.
- 2. Dans le cadre d'un service de téléchargement, il est recommandé de préciser en mot-clé s'il s'agit d'un « service de téléchargement simple » ou d'un « service de téléchargement direct ».
- 3. Dans le cadre d'un service OGC, ajouter la mention du nom du service et de sa version en tant que mot-clé complémentaire(s).
	- a. Le numéro de version doit comporter trois chiffres.

#### **Commentaires**

Lorsque les services supportent plusieurs versions, il faut enregistrer un mot-clé par version.

#### **Exemples :**

Exemple pour un service CSW 2.0.2 : « csw 2.0.2 »

Exemple pour un service WMS supportant les versions 1.1.1 et 1.3.0 : « wms 1.1.1 » ; « wms 1.3.0 »

Exemples pour un service WFS : « wfs 1.1.0 » ;« wfs 2.0.0 »

### **V. Situation géographique**

### **V.1. Rectangle de délimitation géographique**

### **EXIGENCE INSPIRE :**

Étendue de la ressource dans l'espace géographique, exprimée sous la forme d'un rectangle de délimitation

- Ce rectangle de délimitation est défini par les longitudes est et ouest et les latitudes sud et nord en degrés décimaux, avec une précision d'au moins deux chiffres après la virgule.
- Les coordonnées du rectangle de délimitation sont exprimées dans un système de coordonnées géodésique de référence définissant le méridien de Greenwich comme méridien d'origine.
- Cet élément répétable est obligatoire pour les services dont l'étendue géographique est explicite.

#### **Commentaire**

Ceci s'applique dans le cas où l'étendue géographique du service est limitée.

RECOMMANDATIONS NATIONALES :

- 1. L'emprise doit englober l'étendue géographique que le service permet d'atteindre.
- 2. Il est recommandé de limiter ce rectangle au territoire d'intérêt de l'organisation responsable du service.

#### **Exemples :**

#### **Exemple pour la métropole**

 $O: -5,50$ 

- E : 9,67
- S : 41,31

N : 51,30

Pour un service couvrant la métropole et les DOM :

- $O: -180,00$
- E : +180,00
- S : -90,00
- N : 52,00

### **VI. Référence temporelle**

#### **EXIGENCE INSPIRE :**

INSPIRE impose la fourniture d'au moins une référence temporelle qui peut être une date de création, de dernière révision, de publication ou une étendue temporelle.

- Le système de référence par défaut est le calendrier grégorien.
- Les dates sont exprimées conformément à la norme ISO 8601 (c'est-à-dire aaaa-mmjj).
- Il est possible de définir plusieurs références temporelles mais :
	- o II ne doit pas y avoir plus d'une date de dernière révision.
	- o Il ne doit pas y avoir plus d'une date de création.

#### **Commentaire :**

Une date de référence du service est une information représentative de la vie du service (création, publication, révision), tandis que l'étendue temporelle fournit une indication de la période de temps couverte par le service.

RECOMMANDATIONS NATIONALES :

- 1. Il est recommandé de fournir uniquement la date de publication.
- 2. L'étendue temporelle peut être utile pour annoncer la fin prévue d'un service. Dans les autres cas, il est conseillé de ne pas le renseigner.

#### **Exemples :**

Le 24 août 2011 : « 2011-08-24 »

Le 24 août 2011, midi douze minutes, 0 secondes, zone UTC+2) : « 2011-08- 24T12:12:00+02:00 »

### **VI.1. Etendue temporelle**

#### **EXIGENCE INSPIRE** :

L'étendue temporelle définit la période de temps couverte par le service.

- Cette période peut être exprimée de l'une des manières suivantes :
	- o une date déterminée,
	- o un intervalle de dates exprimé par la date de début et la date de fin de l'intervalle,
	- o un mélange de dates et d'intervalles.

#### **Commentaire :**

Ce champ peut être utile pour annoncer la fin prévue d'un service. Dans les autres cas, il est conseillé de ne pas le renseigner.

#### **Exemple :**

Exemple pour un intervalle de date : « 2011-08-24/2013-08-24 »

### **VI.2. Dates de référence**

#### **Commentaire :**

Les notions de dates de création, publication et dernière révision sont floues pour un service. Notamment, les notions de date de création et de publication se rejoignent dans le cas du service. En ce qui concerne la date de dernière révision, il est difficile de définir à partir de quand un service est modifié (ajout / mise à jour de données, de fonctions ?) et ce champ serait sans doute difficile à maintenir. C'est pourquoi on conseille de saisir uniquement la date de mise en ligne du service, en tant que date de publication.

RECOMMANDATION NATIONALE :

1. Saisir la date de mise en ligne du service en tant que date de publication.

#### **Exemples :**

Le 24 août 2011 : « 2011-08-24 »

Le 24 août 2011, midi douze minutes, 0 secondes, zone UTC+2) : « 2011-08- 24T12:12:00+02:00 »

### **VII. Qualité et validité**

### **VII.1. Résolution spatiale**

#### **EXIGENCE INSPIRE** :

La résolution spatiale décrit le niveau de détail de la ressource.

- Elle est exprimée comme un ensemble de valeurs de distance de résolution allant de zéro à plusieurs valeurs ou exprimée en échelles équivalentes :
	- o Une échelle équivalente :
		- est exprimée sous la forme d'une valeur entière correspondant au dénominateur de l'échelle.
		- est utilisée en général pour les cartes ou les produits dérivés de cartes.
	- o Une distance de résolution :
		- est exprimée sous la forme d'une valeur associée à une unité de longueur.
		- est utilisée en général pour des données maillées et des produits dérivés d'imagerie.
- Cet élément répétable est obligatoire lorsque la résolution spatiale pour ce service fait l'obiet d'une restriction.

#### **Commentaire :**

Ce champ n'est obligatoire que lorsque la résolution spatiale **pour ce service** fait l'objet d'une restriction. Dans le cas contraire il ne devrait pas être rempli. La résolution spatiale de la donnée elle-même est renseignée au niveau des métadonnées de la donnée (cf. le guide de recommandation sur les métadonnées de données pour la définition de la résolution des données raster et vecteur).

Les normes internationales ne permettent pas actuellement le stockage de cette information dans un fichier de métadonnées standardisé pour les services. Pour cette raison, et jusqu'à ce que le problème soit résolu au niveau international, il est considéré acceptable de fournir l'information, d'une part, dans l'élément « Résumé de la ressource » au sein des métadonnées du service, et d'autre part au niveau du document de capacité du service.

RECOMMANDATIONS NATIONALES :

- 1. Il est recommandé de préciser les résolutions minimales et maximales applicables à l'utilisation du service dans le « Résumé de la ressource ».
- 2. L'information devrait si possible également être fournie dans le GetCapabilities (MinScaleDenominator & MaxScaleDenominator).
- 3. Dans le cas d'une distance, l'unité de mesure doit être indiquée en français et en toutes lettres, au singulier.

#### **Exemple :**

Exemple pour un service de consultation dont l'affichage est limité : « Cartorisque limite l'affichage du service de consultation aux résolutions entre 10 000 & 100 000 ».

### **VIII. Conformité**

Les exigences de conformité seront remplies au moyen des éléments de métadonnées « spécification » et « degré ».

#### **Commentaires**

La conformité est une déclaration de la seule responsabilité du producteur et il n'est pas prévu de contrôler, en France, cette déclaration.

Un service conforme remplit toutes les conditions posées par la spécification visée (voir VIII.1 Spécification).

Ces deux éléments de métadonnées (spécification et degré) expriment la conformité des services (et non des métadonnées !) à une spécification.

La première exigence de conformité vise la mise en œuvre du Règlement (CE) no 976/2009 de la Commission du 19 octobre 2009 modifié par le Règlement (UE) no 1088/2010 de la Commission du 23 novembre 2010 sur les services en réseau.

La référence à des spécifications internationales (OGC) ou nationales différentes, comme celles des scénarios d'échange du Sandre est possible en complément.

Le degré et la spécification de référence forment un couple.

RECOMMANDATIONS NATIONALES :

- 1. Un des règlements Services en Réseau INSPIRE (voir en Annexe A) doit obligatoirement faire partie des spécifications visées.
- 2. S'il existe, il est recommandé d'exprimer la conformité vis-à-vis du profil ou de la classe de conformité définie par le guide technique INSPIRE correspondant au service considéré (voir Annexe B).

### **VIII.1. Spécification**

#### **EXIGENCE INSPIRE** :

Cet élément donne la référence des règles de mise en œuvre adoptées en vertu de l'article 7, paragraphe 1, de la directive 2007/2/CE ou des autres spécifications auxquelles la ressource est conforme.

- 1. Il est possible de renseigner la conformité à plusieurs spécifications de données.
- 2. Cette indication inclut au moins le titre et une date de référence (date de publication, date de dernière révision ou de création) des spécifications auxquelles la ressource est conforme.

#### **Commentaire**

L'article 7, paragraphe 1, de la directive 2007/2/CE correspond aux modalités techniques de l'interopérabilité : les règles de mise en œuvre sont donc les règlements relatifs aux services en réseau : règlement n°976/2009 du 19 octobre 2009, modifié et complété par le règlement n 1088/2010 du 23 novembre 2010. Le premier traite des services de recherche et de consultation, tandis que le second traite des services de téléchargement et de transformation.

#### **Exemples** :

Exemple pour citer le règlement Service en Réseau :

Titre : Règlement n°1088/2010 date : 2010-11-23 type de date : publication

Exemple pour citer le guide technique INSPIRE sur les services de recherche :

Titre : "Technical Guidance for the implementation of INSPIRE Discovery Services – v.3.1" date : 2011-11-07 type de date : publication.

### **VIII.2. Degré**

#### **EXIGENCE INSPIRE** :

C'est le degré de conformité de la ressource par rapport à la spécification citée dans le précédent élément de métadonnées.

#### RECOMMANDATION NATIONALE :

1. Pour chaque spécification visée en Annexe A et Annexe B, le degré de conformité (conforme/non conforme/non évalué) doit être indiqué. Pour les autres spécifications, la valeur ne pourra être que (conforme/ non conforme).

### **IX. Contraintes en matière d'accès et d'utilisation**

### **IX.1. Généralités**

Il est possible de formuler 3 grandes familles de conditions d'accès et d'usage :

- Les contraintes légales, détaillées dans le tableau 2.
- Les contraintes de sécurité, dans le cas de la défense nationale. Par exemple, l'accès à un service utilisé par la Défense peut être limité à certaines organisations.
- Les contraintes d'usage (par exemple : services impropres à certains usages ou restrictions sur le nombre de connexions simultanées).

Les métadonnées du service peuvent donc exprimer tout un ensemble de contraintes en matière d'accès et d'utilisation couvrant ces 3 grandes familles de contraintes.

#### **EXIGENCES INSPIRE :**

- Une contrainte en matière d'accès et d'utilisation peut être l'un des deux éléments suivants ou les deux :
	- o Les **conditions d'accès et d'utilisation** décrivant les conditions applicables à l'accès et à l'utilisation des séries et des services de données géographiques, et, le cas échéant, les frais correspondants. Si aucune condition ne s'applique à l'accès à la ressource et à son utilisation, on utilisera la mention « aucune condition ne s'applique ». Si les conditions sont inconnues, on utilisera la mention « conditions inconnues ».
	- o Les **limitations d'accès public** c'est-à-dire les informations sur les restrictions à l'accès public et les raisons de ces restrictions lorsque les États membres restreignent l'accès public aux séries et aux services de données géographiques au titre de l'article L127-6 du code de l'environnement.
- S'il n'y a pas de restrictions concernant l'accès public, cet élément de métadonnées l'indiquera.
	- o Il doit y avoir au moins une condition contrainte en matière d'accès et d'utilisation exprimée pour chaque ressource.
	- o Au travers des différentes contraintes exprimées, il doit y avoir au moins l'expression d'une condition d'accès et d'utilisation et d'une indication sur les limitations d'accès public.

#### **Commentaires**

Il faut tout d'abord remarquer que ces deux éléments sont sémantiquement liés. En effet, dans le cas où une restriction est applicable à l'accès public, le champ définissant les conditions applicables à l'accès et à l'utilisation de la ressource sera fortement influencé par la restriction et définira dans quel cadre il est possible ou non d'obtenir la ressource.

Les conditions d'accès et d'utilisation servent, par exemple, dans le cas de services payants ou dotés de systèmes de protection de la propriété intellectuelle. Les limitations d'accès publics visent les services restreints à certains utilisateurs proposant des données de diffusion restreinte.

RECOMMANDATION NATIONALE :

1. Il est recommandé de se conformer aux instructions du Tableau 1.

| Champs de<br>Métadonnées                    | <b>Contraintes de type</b><br>légal                                                                                                    | <b>Contraintes de type</b><br>sécurité                                                                                                    | <b>Information sur le</b><br>type d'usage                                                                                                   |
|---------------------------------------------|----------------------------------------------------------------------------------------------------|----------------------------------------------------------------------------------------------------|----------------------------------------------------------------------------------------------------|
| Condition<br>d'accès<br>et<br>d'utilisation | Si<br>condition<br>une<br>s'applique, par exemple<br>frais:<br>les<br>une<br>ou<br>chaînes<br>plusieurs<br>de<br>caractères.                                                                                                    | Une<br>plusieurs<br>ou<br>chaînes de caractères.                                                                                                    | Une<br>plusieurs<br>ou<br>chaînes<br>de<br>caractères.<br>(par<br>exemple, restrictions<br>du<br>nombre<br>de<br>connexions<br>simultanées) |
| Limitation<br>d'accès public                | Au moins une des<br>valeurs proposées dans<br>le Tableau 2;<br>Éventuellement,<br>une ou plusieurs des<br>valeurs proposées dans<br>le Tableau 3 qui n'ont<br>pas de base légale<br>dans le cadre<br>d'INSPIRE ou qui ne<br>peuvent pas être<br>interprétées comme<br>telle :<br>Éventuellement,<br>une ou plusieurs<br>chaînes de caractères<br>complémentaires<br>apportant des<br>précisions sur les<br>limitations d'accès<br>public (Cf. Tableau 2). | Dans<br>le.<br>cas<br>de<br>la<br>défense nationale, une<br>des valeurs suivantes<br>qui induit une restriction<br>d'accès public :<br>Restreint,<br>Confidentiel,<br>Secret,<br>Top secret.<br>Dans ce cas, il<br>est<br>recommandé<br>également d'expliciter<br>restriction<br>d'accès<br>la<br>public au travers d'une<br>contrainte légale faisant<br>référence à L124-5-II-1<br>du<br>code<br>de<br>(Cf.<br>l'environnement<br>Tableau 2, cas n <sup>2</sup> ). | Pas applicable.                                                                                                    |

**Tableau 1 Valeurs explicitant les restrictions d'accès public au sens d'INSPIRE** 

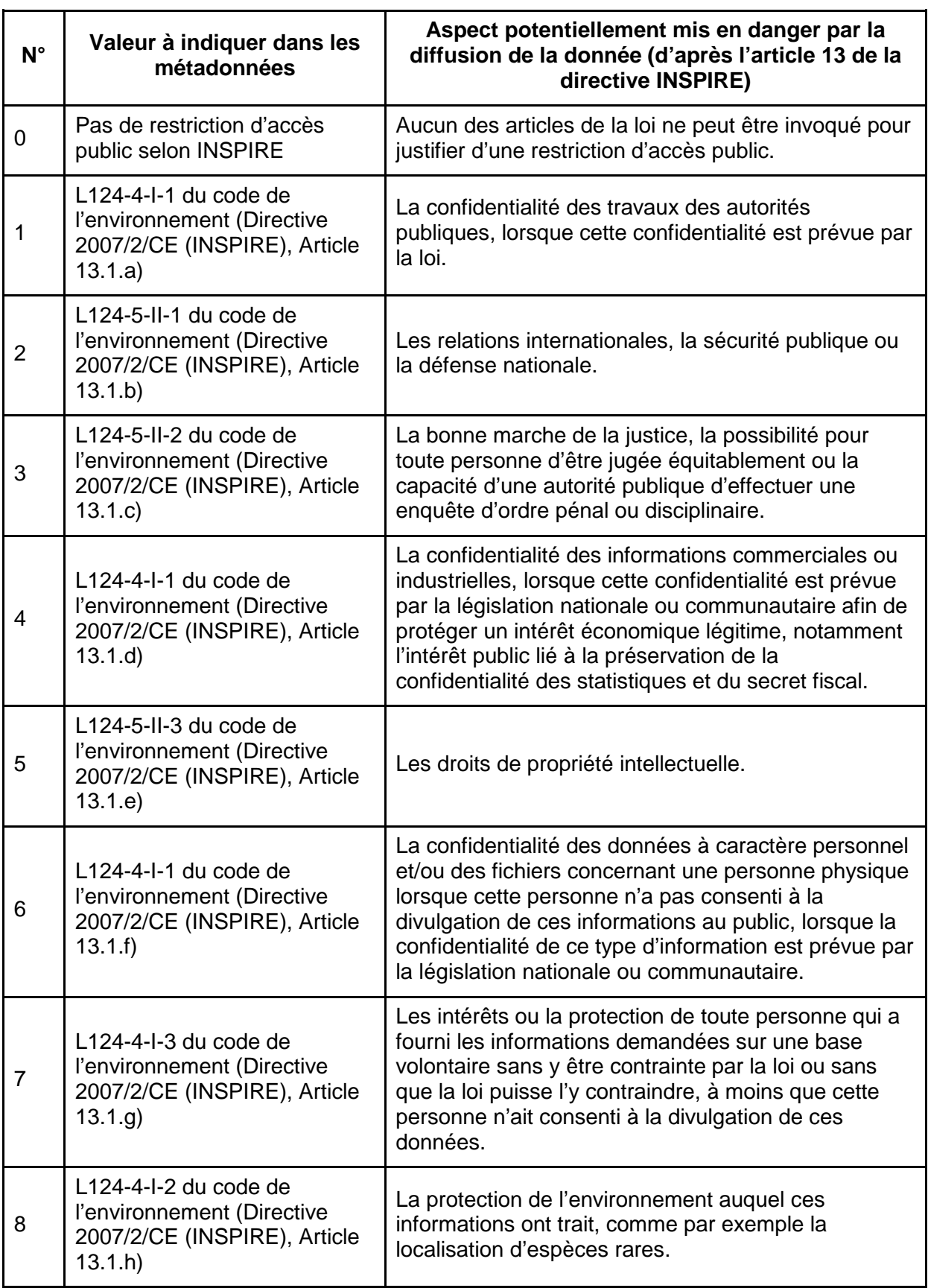

#### **Tableau 2 Valeurs explicitant les restrictions d'accès public au sens d'INSPIRE**

Attention, l'article L 124-4-I du code de l'environnement (cas n° 1, 4, 6, 7 et 8) ne peut pas être invoqué pour justifier une restriction d'accès public à des informations concernant des émissions dans l'environnement (article L 127-6 du même code).

Selon L127-8-IV du code de l'environnement, une restriction d'accès public au titre de l'article L124-5-II 1er ou 2ème alinéa du code de l'environnement (i.e. cas n<sup>o</sup>2 ou 3) induit une restriction de partage de la ressource entre autorités publiques.

#### **Tableau 3 Valeurs pouvant apparaître dans les limitations d'accès public mais insuffisant à en établir la base légale**

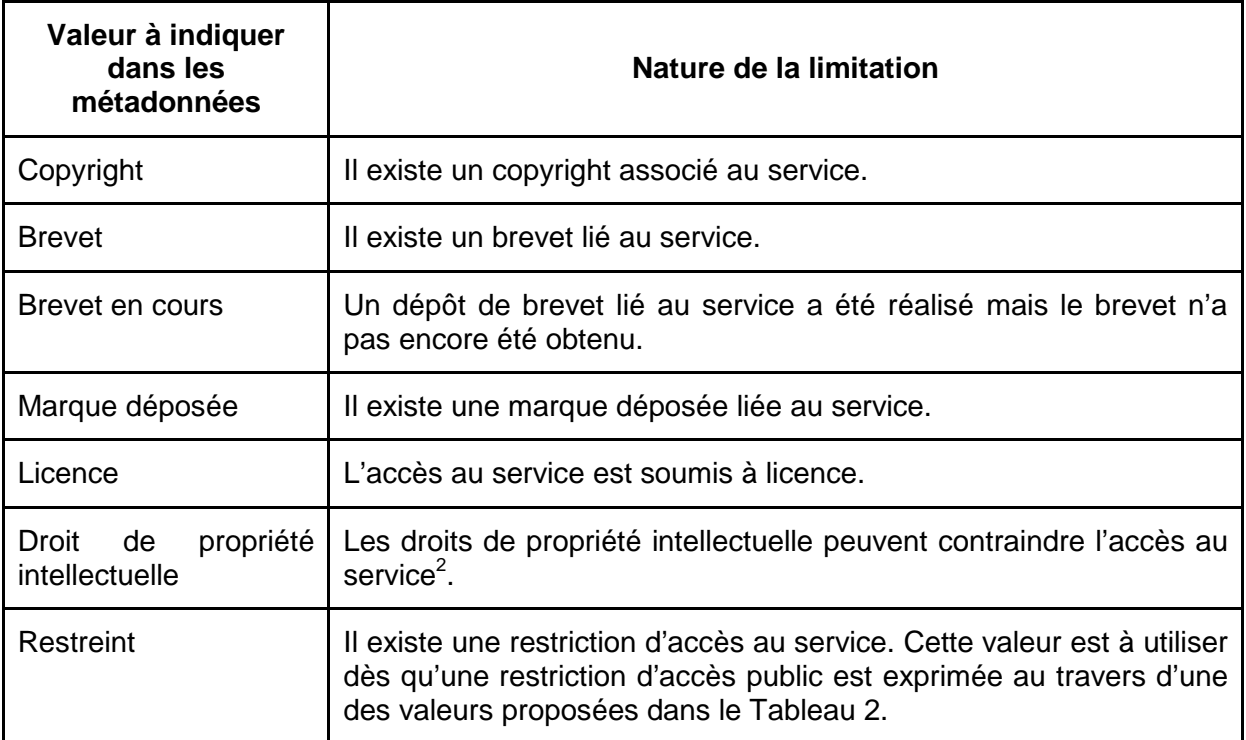

### **IX.2. Conditions applicables à l'accès et à l'utilisation**

### **EXIGENCE INSPIRE** :

Cet élément de métadonnées définit les conditions applicables à l'accès et à l'utilisation des séries et des services de données géographiques, et, le cas échéant, les frais correspondants :

- Au fil des différents ensembles de contraintes en matière d'accès et d'utilisation, il doit y avoir au moins une instance de cet élément.
- Cet élément doit avoir une valeur textuelle. Les valeurs suivantes sont imposées dans les cas particuliers prévus par INSPIRE :
	- o **aucune condition ne s'applique** si aucune condition ne s'applique à l'accès à la ressource et à son utilisation ;
	- o **conditions inconnues** si les conditions sont inconnues.

#### **Commentaire**

Cet élément fournira des informations sur tout frais éventuel à acquitter pour avoir accès au service et l'utiliser, le cas échéant, ou fera référence à un localisateur de ressource uniforme (Uniform Resource Locator, URL) où il sera possible de trouver des informations sur les frais. Il pourra également donner des informations sur des restrictions techniques de l'accès au service, comme la limitation du nombre de connexions simultanées, par exemple.

<sup>&</sup>lt;sup>2</sup> Il est nécessaire d'invoquer l'article du code de l'environnement au travers de la valeur proposée au Tableau 2 (cas n°5) pour induire une re striction d'accès public liée à ce droit de propriété intellectuelle.

A noter que lorsque les autorités publiques soumettent à une licence d'exploitation ou à une redevance l'accès d'autres autorités publiques à des séries et services de données géographiques, l'article R. 127-8 du Code de l'environnement conduit à imposer la fourniture  $de$  certains éléments<sup>3</sup> :

« 1° S'il s'agit d'une personne morale, la raison sociale du fournisseur ;

2° L'adresse où il est établi, son adresse de courr ier électronique, ainsi que des coordonnées téléphoniques permettant d'entrer effectivement en contact avec lui ».

RECOMMANDATIONS NATIONALES :

- 1. Lorsqu'elles existent, il est obligatoire de diffuser les conditions applicables à l'accès et à l'utilisation de la ressource.
- 2. Il est recommandé d'éviter la valeur "conditions inconnues".
- 3. Lorsqu'elles existent, il est recommandé d'exprimer les conditions financières d'accès et d'utilisation de la ressource.
- 4. Il est recommandé que les conditions financières d'accès et d'utilisation de la ressource soient documentées dans une instance dédiée de cet élément.
- 5. Lorsque des contraintes techniques existent, elles doivent également figurer dans une instance dédiée de cet élément.

#### **Exemple** :

Exemple de contrainte technique : « Limitation à 50 requêtes simultanées »

Exemple de conditions financières d'accès et d'utilisation : « Conditions Générales d'Utilisation disponibles ici : http://www.geoportail.gouv.fr/depot/api/cgu/licAPI\_CGUF.pdf »

### **IX.3. Restrictions concernant l'accès public**

Cf. la partie IX.1 et les Tableaux 1 et 2.

 3 Selon l'article 19 de la loi n°2004-575 du 21 juin 2004 pour la confiance dans l'économie numérique

### **X. Organisations responsables de l'établissement, de la gestion, de la maintenance et de la diffusion des séries et services de données géographiques**

#### **EXIGENCE INSPIRE** :

Plusieurs organisations responsables peuvent être identifiées pour une ressource. Pour chacune d'entre elles, les deux éléments de métadonnées suivants doivent être renseignés.

### **X.1. Partie responsable**

#### **EXIGENCE INSPIRE** :

C'est la description de l'organisation responsable.

• Il est obligatoire de fournir au moins le nom de l'organisation (chaîne de caractères) **et** une adresse de messagerie électronique (chaîne de caractères).

#### **Commentaire**

Dans le cas où une partie responsable a plusieurs rôles, les deux éléments de métadonnées devront être répétés pour chaque rôle.

RECOMMANDATIONS NATIONALES :

- 1. Il est déconseillé de fournir une adresse de messagerie électronique nominative, ceci afin de pouvoir plus facilement gérer les changements de fonctions des personnes impliquées.
- 2. Il est conseillé de fournir l'adresse électronique de l'entité/service de l'organisme capable de fournir des informations complémentaires aux utilisateurs du service. Les adresses trop génériques (de type « accueil@macomcom.fr » ou « contact@macomcom.fr ») sont également à éviter.

#### **Exemple :**

Préfecture de Paris-Direction de l'Urbanisme, du Logement et de l'Équipement Email : urbanisme@paris.pref.gouv.fr

### **X.2. Rôle de la partie responsable**

#### **EXIGENCE INSPIRE** :

Cet élément définit le rôle que joue l'organisation responsable vis-à-vis de la ressource.

• Une valeur parmi celles listées à la partie D.6 du règlement INSPIRE doit être choisie pour chaque organisation responsable.

#### **Exemple :**

Le rôle d'une plate-forme régionale sera en général : « Gestionnaire »

### **XI. Métadonnées concernant les métadonnées**

### **XI.1. Point de contact des métadonnées**

#### **EXIGENCE INSPIRE** :

C'est la description de l'organisation responsable de la création et de la maintenance des métadonnées.

- Il est obligatoire de fournir au moins le nom de l'organisation (chaîne de caractères) **et** une adresse électronique (chaîne de caractères).
- Cet élément répétable est obligatoire.

#### RECOMMANDATIONS NATIONALES :

- 1. Il est déconseillé de fournir une adresse électronique nominative, ceci afin de pouvoir plus facilement gérer les changements de fonctions des personnes impliquées.
- 2. Il est conseillé de fournir l'adresse électronique de l'entité/service de l'organisme capable de fournir des informations complémentaires sur la métadonnée. Les adresses trop génériques (de type « accueil@macomcom.fr » ou « contact@macomcom.fr ») sont également à éviter.
- 3. Cette adresse est bien évidemment relevée par une personne responsable.
- 4. Le rôle du point de contact des métadonnées doit être fourni. Par défaut, celui-ci peut être fixé à « point de contact ».

#### **Exemple :**

Ministère de l'Ecologie, du Développement Durable et de l'Energie - SRNH SG/PSI/CPII Email : editeur@prim.net Rôle : point de contact

### **XI.2. Date des métadonnées**

#### **EXIGENCE INSPIRE** :

Ceci est la date à laquelle l'enregistrement de métadonnées a été créé ou actualisé.

- Cette date doit être exprimée sous la forme AAAA-MM-JJ (ISO 8601).
- Cet élément est obligatoire et ne peut pas être répété.

### **XI.3. Langue des métadonnées**

#### **EXIGENCE INSPIRE** :

C'est la langue utilisée dans les métadonnées.

- Les valeurs possibles sont les langues officielles communautaires identifiées dans la norme ISO 639-2.
- Cet élément est fourni sous la forme d'un code à trois lettres (représentation ISO 639- 2).
- Cet élément est obligatoire et ne peut pas être répété.

#### RECOMMANDATION NATIONALE :

1. Cet élément doit être fixé à **fre** pour les métadonnées du GéoCatalogue utilisée pour le rapportage INSPIRE.

# **Annexe A Spécifications de référence**

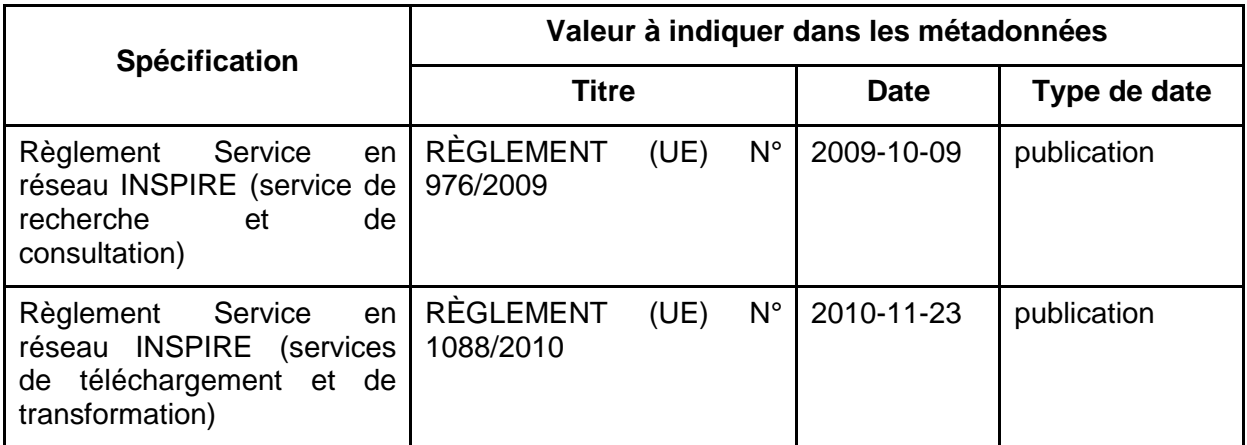

# **Annexe B Guides Techniques INSPIRE**

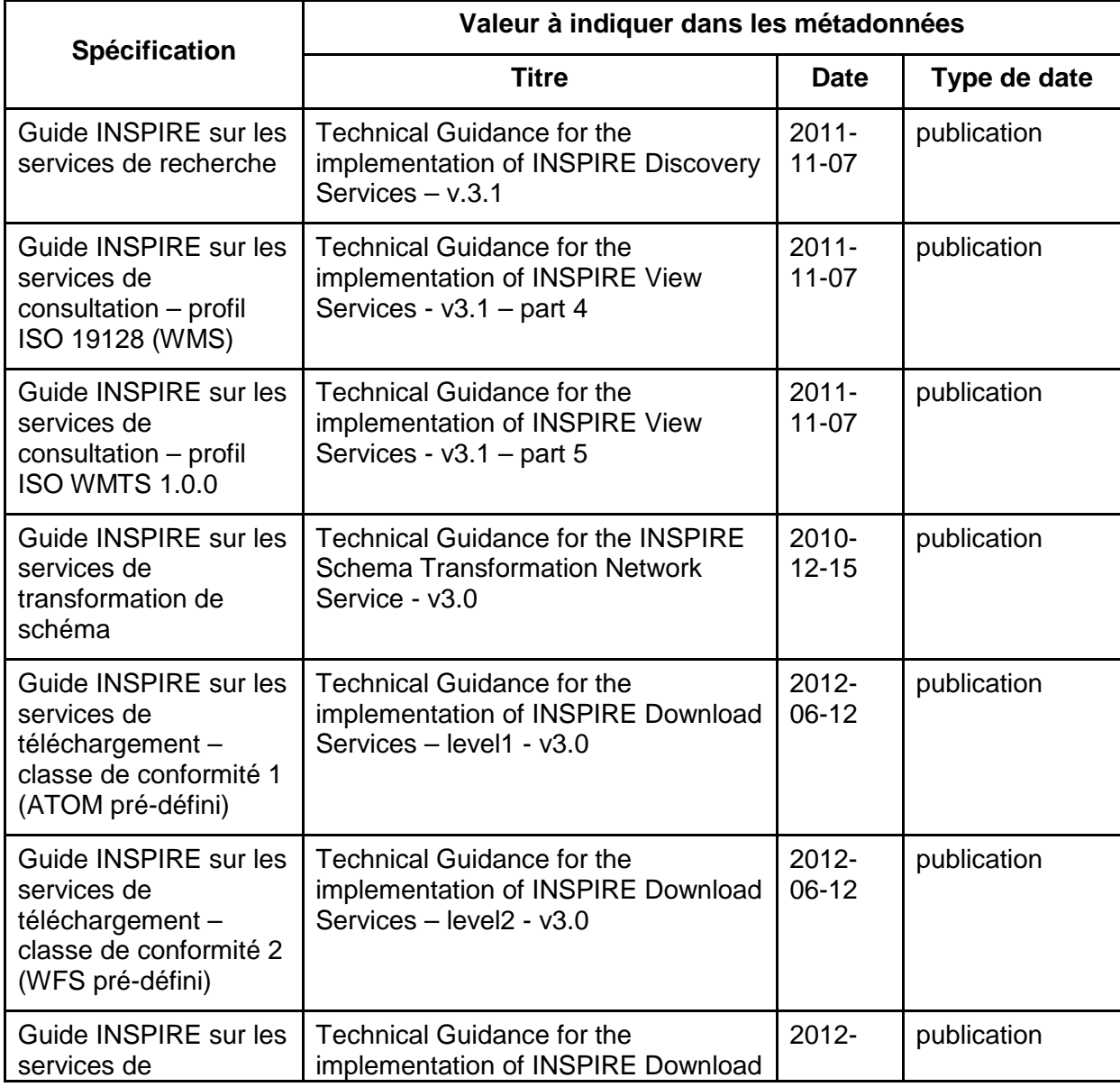

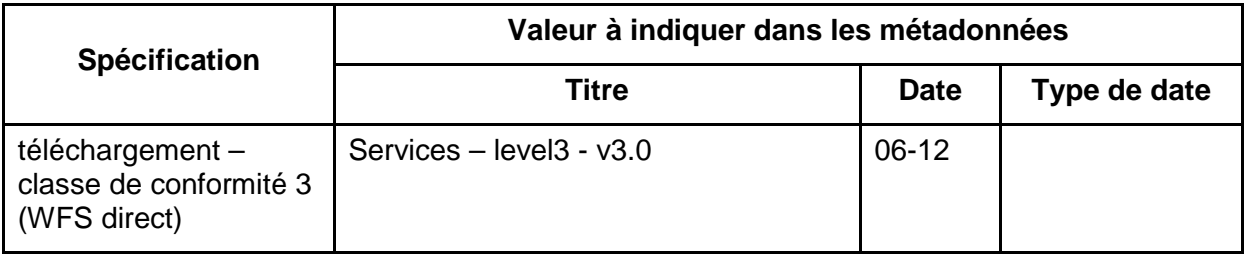

Note : Selon le guide INSPIRE sur les services de téléchargement, le service de téléchargement simple peut-être implémenté selon ATOM (classe de conformité 1) ou WFS (classe de conformité 2).

Les guides techniques concernant les autres types de services seront ajoutés ici au fur et à mesure de leur publication.

# **Annexe C Mise en œuvre du gabarit français de métadonnées INSPIRE conformément aux normes ISO 19115 et ISO 19119 (cas des services)**

### **C.1 Introduction**

Cette annexe explicite la mise en œuvre du gabarit français de métadonnées INSPIRE pour les services de données géographiques établie dans ce document, conformément à la norme ISO 19115. Elle est destinée aux administrateurs de métadonnées, ainsi qu'aux organisations possédant déjà des métadonnées existantes conformes à ISO 19115 et voulant s'assurer de leur compatibilité avec les recommandations françaises.

### **C.2 Implémentation des éléments de métadonnées du gabarit français INSPIRE selon ISO 19115 et ISO 19119**

#### **C.2.1 Généralités**

#### **C.2.1.1 Multiplicité de MD\_IdentificationInfo**

ISO 19115 autorise la description de plusieurs ressources différentes au sein d'un jeu de<br>métadonnées (c'est-à-dire plusieurs instances de la propriété métadonnées (c'est-à-dire plusieurs instances de la propriété MD\_Metadata.identificationInfo, et de manière corollaire plusieurs instances de la propriété hierarchyLevel de MD\_Metadata). La mise en œuvre d'INSPIRE peut s'envisager en utilisant cette possibilité offerte par ISO 19115, mais cette pratique n'est pas recommandée.

RECOMMANDATIONS NATIONALES :

- 1. Une seule ressource (service) est documentée dans un jeu de métadonnées ISO 19115, ce qui induit la présence d'une seule instance des propriétés MD\_Metadata.identificationInfo et MD\_Metadata.hierarchyLevel.
- 2. En termes d'interopérabilité, si un jeu de métadonnées ISO 19115 décrit plusieurs ressources, seule la première est prise en compte (typiquement, seule la première occurrence des instances des propriétés MD\_Metadata.identificationInfo et MD\_Metadata.hierarchyLevel est prise en compte).

#### **C.2.1.2 Listes de codes et « langage neutre » / anglais ou français ?**

Pour quelques-uns des éléments de métadonnées INSPIRE, une liste de valeurs est prédéfinie. Pour chacune de ces listes, INSPIRE donne un nom dans la langue du document, un nom en « langage neutre » et la définition.

Le « langage neutre » est à utiliser pour la valeur qui doit être fournie dans le fichier de métadonnée ISO 19115, afin de permettre une interopérabilité, notamment avec les pays voisins. La casse et l'orthographe sont très importantes pour ce langage neutre, qui doit être interprétable par une machine.

En revanche, il est souhaitable que lors de la saisie de nouvelles métadonnées, les éditeurs de métadonnées puissent proposer le nom de la valeur dans la langue de l'utilisateur (par exemple, français) au moyen d'un menu déroulant par exemple et un mécanisme permettant à l'utilisateur d'accéder à la définition de chaque valeur dans cette langue.

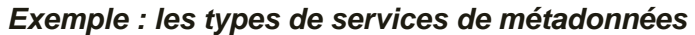

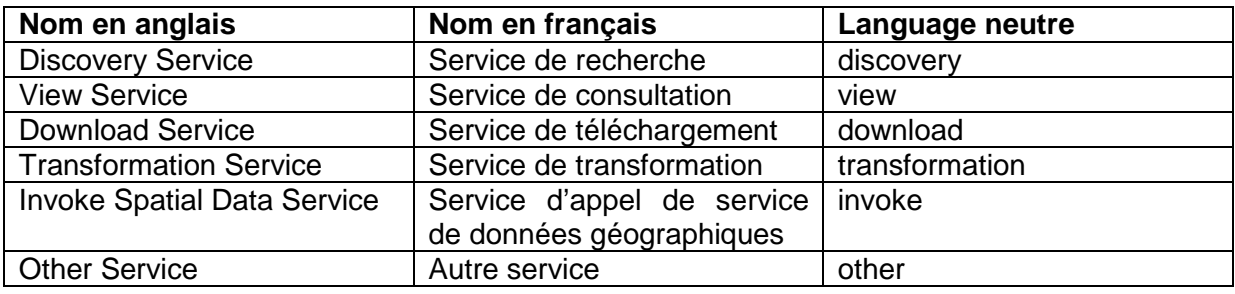

### **C.2.2 Tableau récapitulatif de la correspondance INSPIRE – ISO 19115**

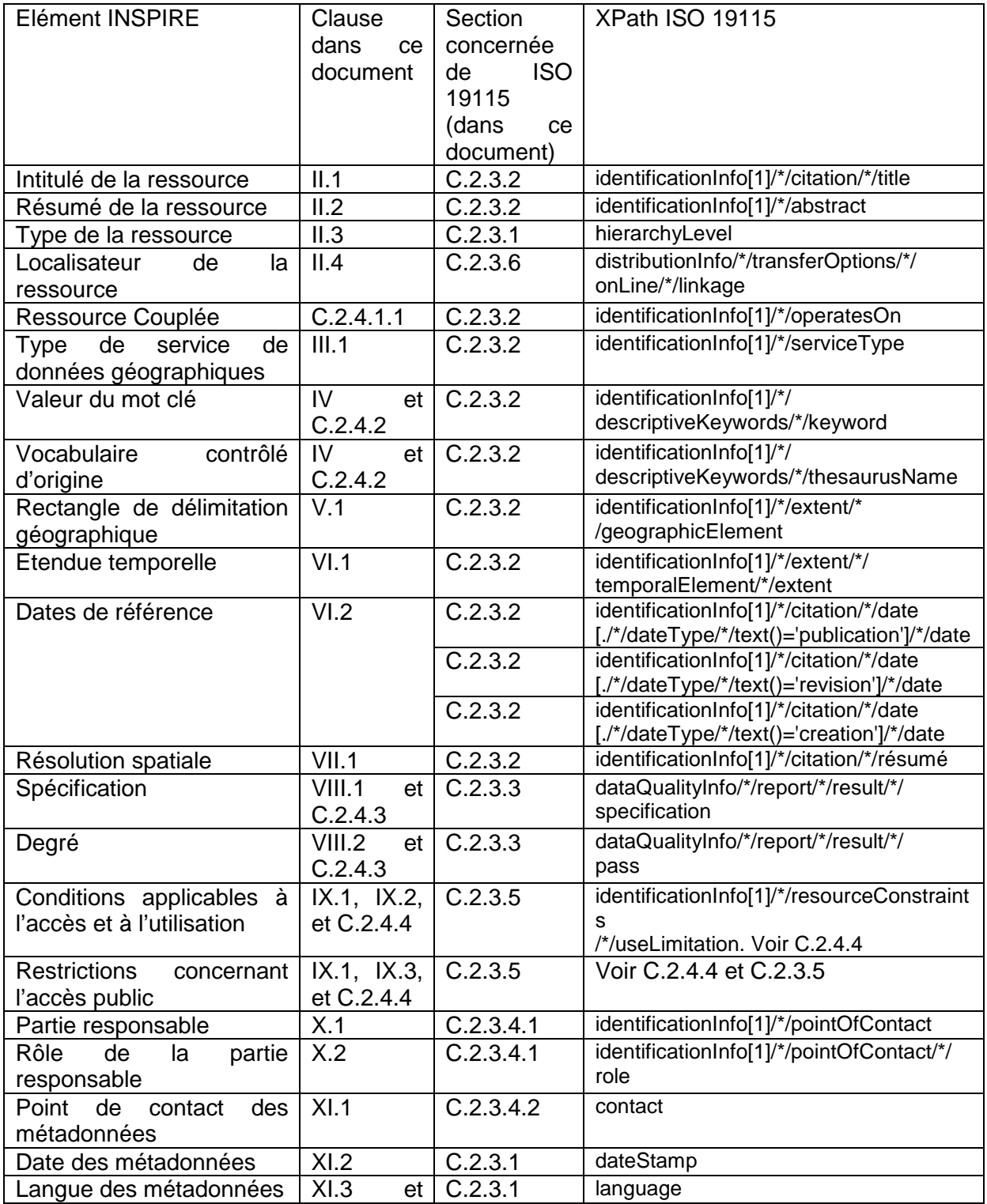

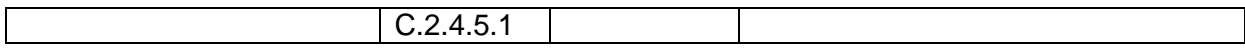

#### **C.2.3 Modèles d'instances ISO 19115 pour INSPIRE**

Les différents encadrés ci-dessous précisent, pour chaque section de ISO 19115/19, les propriétés à remplir et leur correspondance avec les éléments INSPIRE. Les éléments dont l'implémentation nécessite des précisions supplémentaires sont détaillés dans la partie suivante.

#### **C.2.3.1 Métadonnées générales**

Un jeu de métadonnées est une instance de la classe MD\_Metadata (ISO 19115) ou d'une de ses spécialisations.

Cette instance doit présenter au moins les propriétés suivantes :

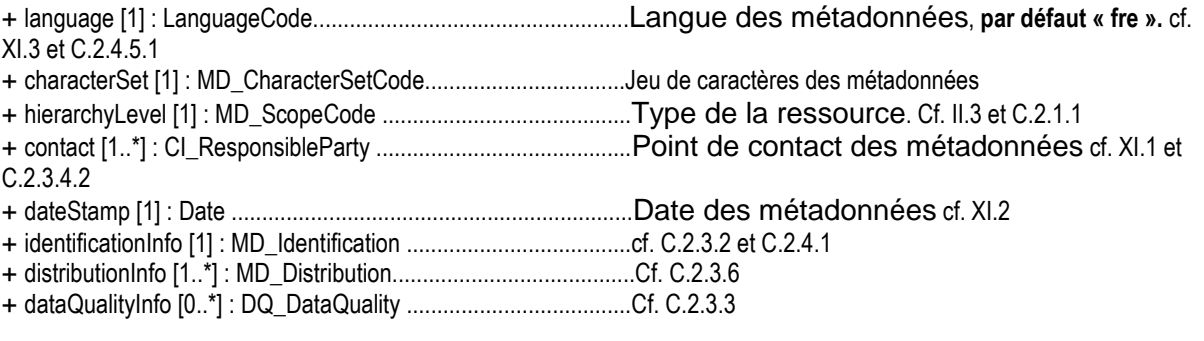

Note : le jeu de caractères des métadonnées n'est pas demandé par INSPIRE, mais c'est un élément obligatoire dans ISO 19115. Il devrait donc être rempli par défaut par les outils éditeurs de métadonnées.

#### **C.2.3.2 Section Identification de ISO 19119**

Si le type de la ressource est « service », une instance de SV\_ServiceIdentification doit être fournie pour la propriété identificationInfo (cf. 2.3.1).

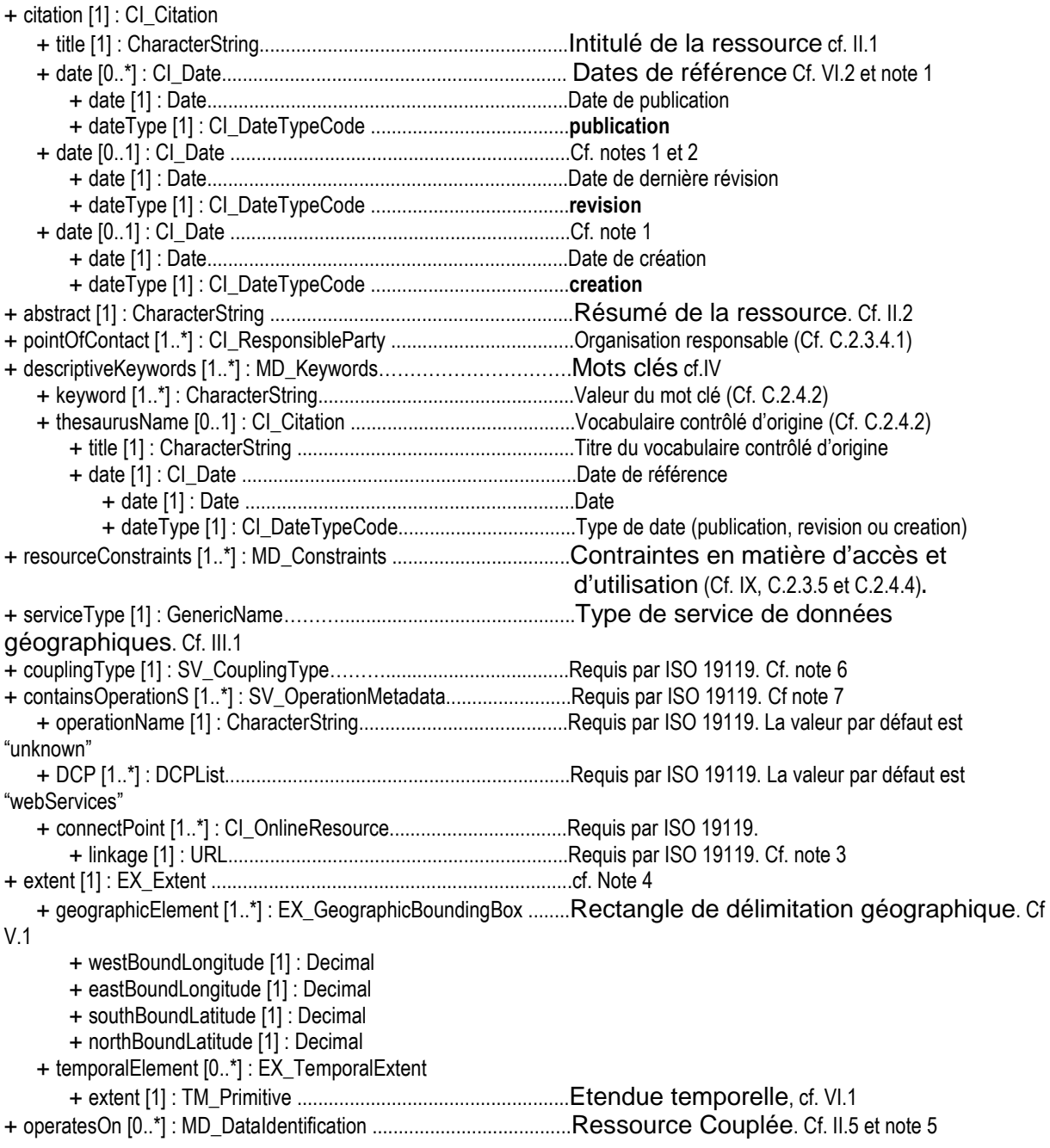

#### Notes:

1. Il peut y avoir plusieurs instances de la propriété date (publication, création ou révision…). L'ordre de ces instances n'est pas déterminé. Dans le cas des services, seul l'emploi de la date de publication est recommandé.

2. Des métadonnées existantes peuvent présenter plusieurs dates de révision. Dans ce cas, la date la plus récente est la date de dernière révision INSPIRE.

3. Ceci est une URL fournissant le point d'accès **à l'opération** décrite. Une des valeurs de l'élément INSPIRE Localisateur de la ressource peut être utilisée par défaut.

4. Dans le cas de métadonnées existantes, il peut y avoir plusieurs instances de extent. L'instance définissant le rectangle de délimitation géographique n'est pas nécessairement la première. Elle peut contenir également l'étendue temporelle.

5. Cette propriété doit être implémentée par référence.

6. La valeur de cet attribut est :

a. **loose** si le service n'a pas de ressource couplée (donc si la propriété operatesOn n'est pas instanciée)

b. **tight** par défaut si le service a des ressources couplées (la propriété operatesOn est instanciée).

7. Cet ensemble d'éléments répétable sert à décrire les opérations du service. Dans le cas d'un service OGC, il peut être rempli à partir du document de capacité du service, pour chacune des opérations. Cette partie sera complétée par un guide de recommandations par type de service à venir.

#### **C.2.3.3 Section « Qualité des données » (DataQuality) de ISO 19115**

ISO 19115 permet la définition de plusieurs ensembles d'information de qualité (c'est-à-dire plusieurs instances de DQ\_DataQuality), concernant chacune une partie ou la totalité de la ressource, et pouvant chacune fournir des informations de généalogie et des résultats d'évaluation de la qualité. Ce cas de figure peut donc apparaitre quand on manipule des métadonnées antérieures à l'application d'INSPIRE.

INSPIRE ne prend cependant en compte qu'une information de qualité globale pour le service (la conformité à INSPIRE), qui doit donc concerner l'ensemble de la ressource décrite par les métadonnées, sans restrictions spatiale.

RECOMMANDATION NATIONALE :

1. Au plus une seule instance de DQ\_DataQuality doit présenter un champ d'application (scope) fixé à l'ensemble de la ressource. Cette instance doit être présente et présenter un élément conformité, si la conformité a été évaluée seulement.

Les propriétés de cet élément sont décrites ci-dessous :

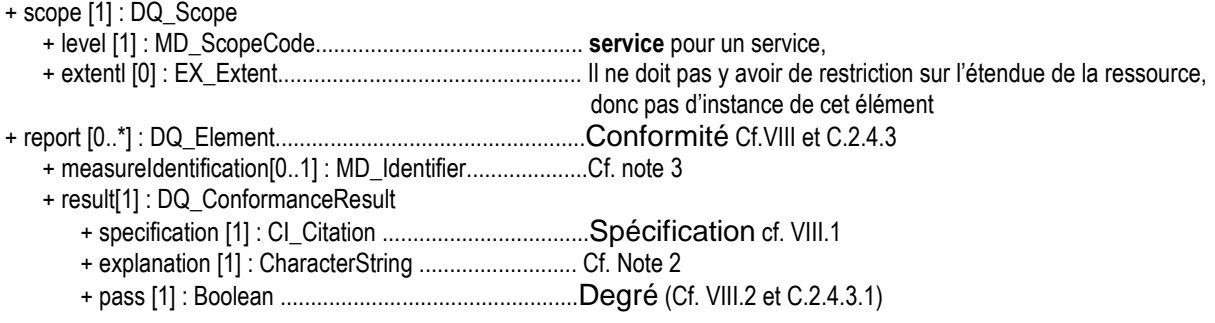

Notes :

1. DQ\_Element est une classe abstraite. Elle peut être instanciée au travers de l'une des sous-classes non abstraites. La classes à utiliser dépend du critère qualité concerné par la mesure. Par défaut, DQ\_DomainConsistency peut être utilisé. 2. ISO 19115 exige une explication quant à la signification de la conformité pour le résultat exprimé. Une explication par défaut, du type « cf. la spécification citée » peut-être utilisée.

3. Cet élément de métadonnées contient l'identificateur de la mesure. Cet identificateur sera utilisé pour différencier les mesures qualité INSPIRE les unes par rapport aux autres ainsi que par rapport à des mesures qualité sortant du cadre d'INSPIRE.

#### **C.2.3.4 Section "Organisation Responsable" de ISO 19115**

#### **C.2.3.4.1 Organisation Responsable de la Ressource**

Cette information est fournie dans ISO 19115 au travers de la classe CI\_ResponsibleParty, qui décrit les informations nécessaire pour l'identification de l'organisation responsable. Les propriétés exigées par INSPIRE sont les suivantes :

+ organisationName[1] : CharacterString............................Nom de la Partie responsable cf.X.1

```
+ contactInfo[1] : CI_Contact
```
+ address[1..\*] : CI\_Address

+ electronicEmailAddress [1..\*] : CharacterString.. Au moins une adresse e-mail

+ role[1] : CI\_RoleCode ..................................................... Rôle de la partie responsable vis à vis de la ressource (cf. X.2)

#### **C.2.3.4.2 Point de contact pour les métadonnées**

Le point de contact des métadonnées est également fourni au travers une instance de la classe MD\_ResponsibleParty :

+ organisationName[1] : CharacterString.............................Nom du Point de contact des métadonnées cf. XI.1

#### + contactInfo[1] : CI\_Contact + address[1..\*] : CI\_Address + electronicEmailAddress [1..\*] : CharacterString… Au moins une adresse e-mail

#### + role[1] : CI\_RoleCode .......................................................Requis par Iso 19115 – valeur par défault : « **pointOfContact** »

#### **C.2.3.5 Section "Contraintes" de ISO 19115**

ISO 19115 fait la distinction entre des contraintes générales, des contraintes légales et des contraintes de sécurité, implémentées selon trois classes : MD\_Constraints, MD\_LegalConstraints et MD\_SecurityConstraints.

Des instances de ces trois classes peuvent être rencontrées. Voir C.2.4.4 pour plus de détails sur l'implémentation recommandée au niveau national et des exemples.

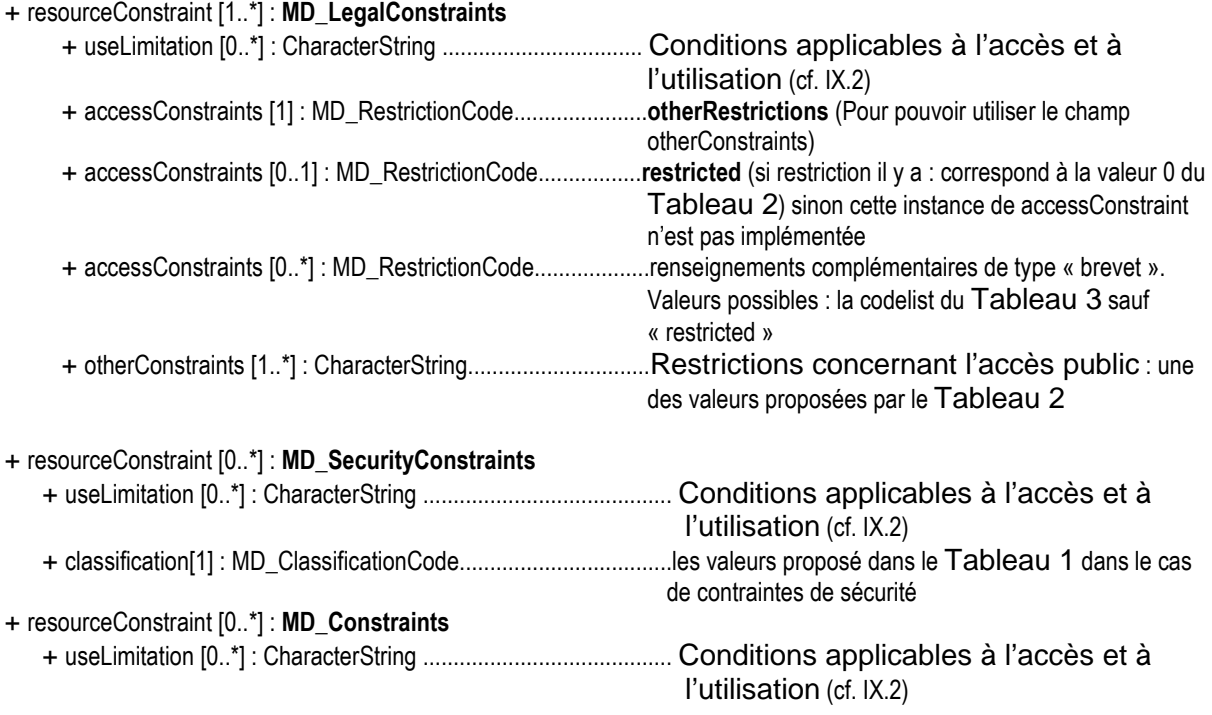

Note : L'ordre des instances de « accessConstraints » est indifférent.

#### **C.2.3.6 Section "Distribution" de ISO 19115**

Le localisateur de la ressource ainsi que l'encodage sont fournis à travers une instance de la classe MD\_DistributionInfo :

- + transferOptions [1..\*] : MD\_DigitalTransferOptions
	- + online [1..\*] : CI\_OnlineResource

+ linkage [1]: URL ..........................................Localisateur de la ressource. Cf. II.4 et Note

Note : Bien que la multiplicité de la propriété linkage soit fixé à 1 par l'ISO 19115, il est possible de fournir plusieurs Localisateur de la Resource (comme proposé par INSPIRE) en utilisant la cardinalité multiple des propriétés distributionInfo, transferOptions ou online.

#### **C.2.4 Discussion sur l'implémentation de certains éléments INSPIRE**

#### **C.2.4.1 Identification**

#### **C.2.4.1.1 Resource couplée (coupled resource)**

Cet élément de métadonnées, qui correspond au champ operatesOn de ISO 19119, doit être implémenté par référence, c'est-à-dire utiliser un identificateur unique de la ressource couplée pour faire référence à cette dernière.

En pratique, cela signifie utiliser un xlink:href dans le cadre de l'implémentation XML :

<gmd:MD\_Metadata …

…

<gmd:identificationInfo>

<srv:SV\_ServiceIdentification>

…

…

<srv:operatesOn xlink:href="http://www.sandre.eaufrance.fr/?urn=urn:sandre:ensembledonnees: BDCarthage:FXX:::ressource:2012:::html"/>

</srv:SV\_ServiceIdentification>

</gmd:identificationInfo>

… </gmd:MD\_Metadata>

#### **C.2.4.2 Mots clés : Valeur du mot clé (keyword value) et vocabulaire contrôlé d'origine (originating controlled vocabulary)**

RECOMMANDATION NATIONALE :

1. Lorsque plusieurs mots-clés proviennent de la même version du même thésaurus, ceux-ci devraient être groupés dans une seule instance de la propriété descriptiveKeywords.

#### **Exemple**

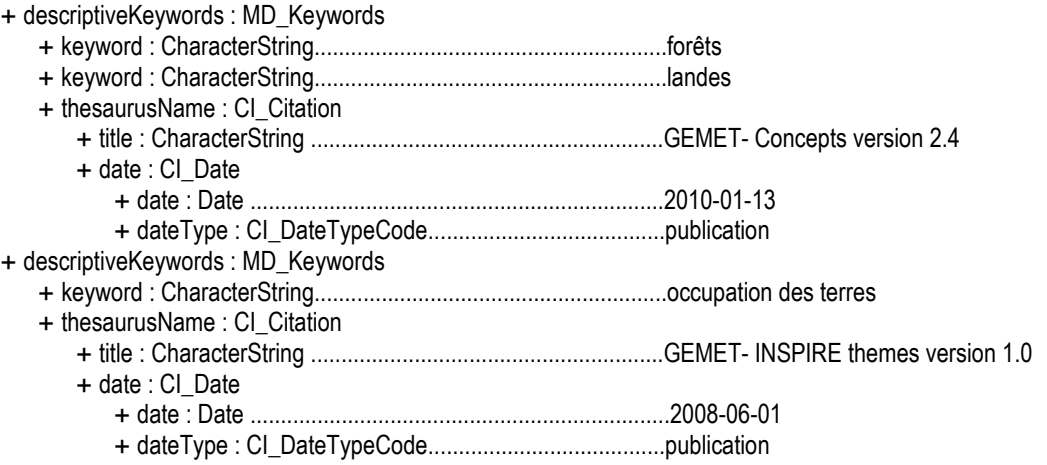

#### **C.2.4.3 Conformité**

La norme ISO 19115 ne permet de fournir une information sur la conformité de la donnée que si celle-ci a été évaluée, ce qui induit une gestion particulière du niveau « non évalué » du règlement sur les métadonnées INSPIRE.

#### RECOMMANDATIONS NATIONALES :

- 1. Si la conformité est évaluée, l'information peut être conservée en ISO 19115 conformément à l'implémentation décrite en C.2.3.3.
- 2. Si la conformité n'a pas été évaluée, l'information n'est pas renseignée dans le fichier ISO 19115! Cette absence d'information équivaut dans ISO 19115 à dire que la conformité n'a pas été évaluée. Dans ce dernier cas, il serait souhaitable que les visualisateurs de métadonnées affichent l'information de non-évaluation de la conformité aux spécifications listées à l'Annexe A de ce guide.

#### **C.2.4.3.1 Degré (degree)**

L'élément de métadonnées Degré est implémenté sous la forme d'un booléen dans ISO 19115.

RECOMMANDATION NATIONALE :

1. Le degré de conformité peut être « conforme » ou « non conforme », ce qui correspond aux valeurs « true » et « false » de l'attribut « pass » de ISO 19115.

#### **C.2.4.4 Contraintes en matière d'accès et d'utilisation**

Les informations de contraintes prévues par ISO 19115 ont une sémantique différente, plus générale, et offrant plus de possibilités, que celles demandées par INSPIRE.

Un problème se pose lorsqu'une organisation a déjà des métadonnées existantes utilisant les différentes possibilités fournies par l'ISO 19115, mais aussi lorsqu'une organisation veut fournir plus d'informations que celles demandées par INSPIRE.

Par exemple, ISO 19115 permet de fournir des informations formalisées exprimant que le produit concerné est sous license, sous copyright ou sous brevet ou fait l'objet de droit de propriété intellectuelle.

Or un des cas de restrictions de l'accès public INSPIRE est justifié par les droits de propriété intellectuelle, ce qui implique que si quelqu'un a indiqué dans une métadonnée ISO 19115 « intellectualPropertyRights », cela risque d'être interprété immédiatement dans le contexte INSPIRE comme une restriction de l'accès public, ce qui n'est pas forcément l'intention de base.

RECOMMANDATION NATIONALE :

- 1. Une instance de l'élément de métadonnées INSPIRE Restrictions de l'accès public sera identifiée par la combinaison de :
	- la propriété accessConstraints fixée à restricted.
	- la propriété otherConstraints avec l'utilisation d'une des valeurs de la liste du Tableau 2.

Si des métadonnées existantes présentent l'un ou l'autre de ces éléments, ceux-ci ne pourront être considérés comme une instance de l'élément INSPIRE « Restrictions concernant l'accès public ».

Le Tableau 1 définit 3 cas correspondant aux trois types de contraintes ISO. Ces trois cas sont déclinés ci-dessous.

#### **C.2.4.4.1 Cas des contraintes légales**

L'élément INSPIRE « Conditions applicables à l'accès et à l'utilisation » explicite les conditions dans lesquelles il est possible d'obtenir la ressource (frais éventuels etc.).

L'élément INSPIRE « Restrictions concernant l'accès public » est exprimé en ISO 19115 grâce à la combinaison de la valeur « restricted » dans le champ « accesConstraint » et de la référence à l'article de loi précisant la raison de la restriction dans le champ « otherConstraint ». La liste des valeurs possibles pour ce champ est fournie dans le Tableau 2 de ce guide.

En pratique :

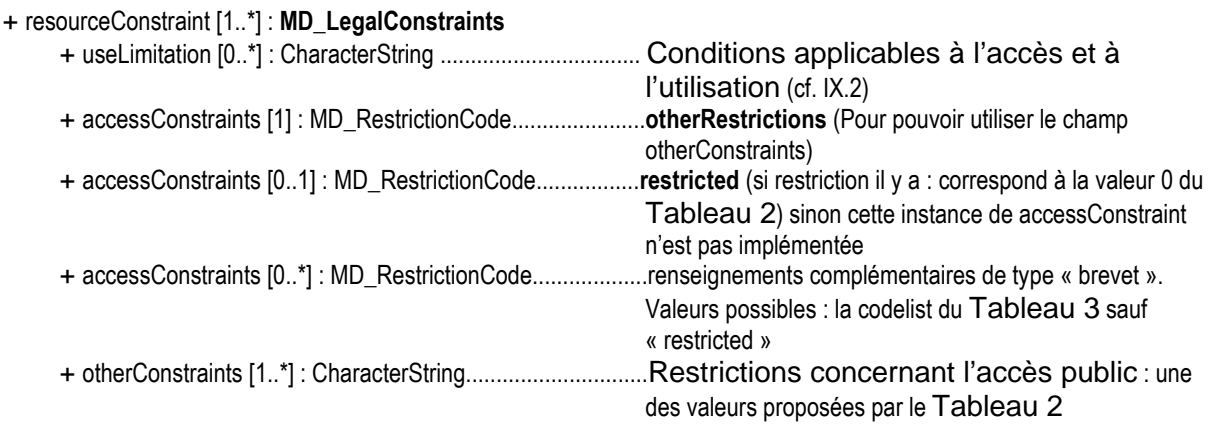

### **C.2.4.4.2 Cas des contraintes de sécurité**

Une instance de resourceConstraint de type SecurityConstraint doit être implémentée si le niveau de classification est différent de « unclassified ».

En pratique :

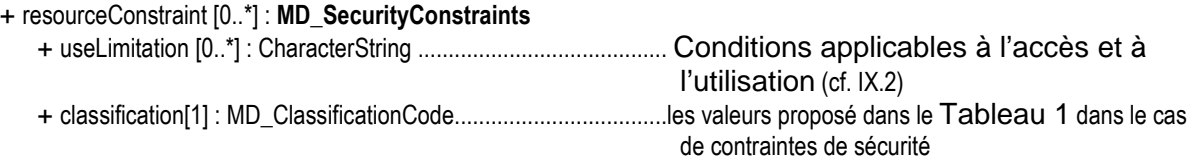

### **C.2.4.4.3 Autres**

Dans le troisième cas, seule une information de type conditions d'usage (ex : donnée impropre à la navigation) est proposée au travers du champ « useLimitation », qui peut correspondre aux « Conditions applicables à l'accès et à l'utilisation » INSPIRE.

En pratique :

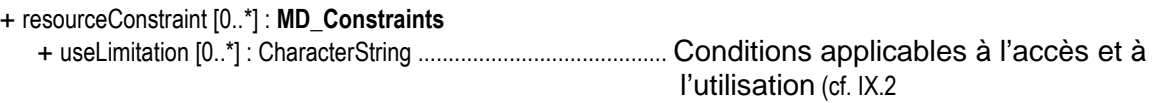

### **C.2.4.4.4 Exemples**

#### **Cas simple**

Il n'y a pas de restriction d'accès public à la donnée. L'élément INSPIRE « Conditions applicables à l'accès et à l'utilisation » est fixé à « aucune condition ne s'applique » et on indique qu'il n'y a pas de restriction à l'accès public en ajoutant la valeur correspondante du Tableau 2 (« Pas de restriction d'accès public selon INSPIRE »).

+ resourceConstraint : **MD\_LegalConstraints**

- + useLimitation : CharacterString ........................................aucune condition ne s'applique
- + accessConstraints : MD\_RestrictionCode........................**otherRestrictions.**
- + otherConstraints : CharacterString....................................Pas de restriction d'accès public selon INSPIRE

Ici, la propriété accessConstraint est implémentée (valeur « other ») afin de pouvoir renseigner le champ otherRestriction, dans lequel la mention « Pas de restrictions de l'accès public » est fournie.

A cet exemple, on peut ajouter une instance de accessConstraint, permettant de préciser que le produit est sous licence. Dans ce cas l'élément INSPIRE « Conditions applicables à l'accès et à l'utilisation » est également adapté et fixé à « La donnée est accessible selon les conditions etc. » :

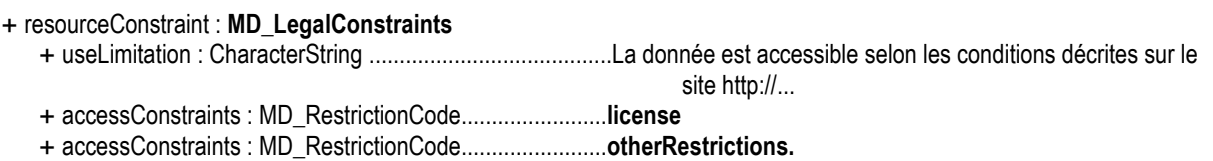

+ otherConstraints : CharacterString....................................Pas de restriction d'accès public selon INSPIRE

On peut également ajouter un élément de type contrainte d'usage « La donnée est impropre à la navigation ». Cet élément correspond également à une instance de l'élément INSPIRE « Conditions applicables à l'accès et à l'utilisation » :

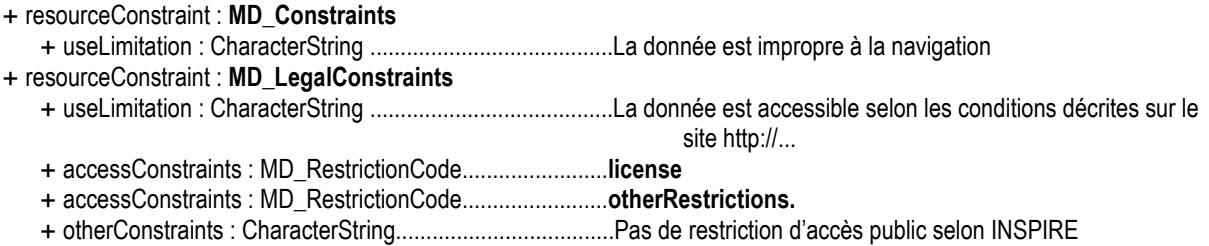

#### **Cas de l'existence d'une restriction d'accès public de type « légal » :**

Il y a une restriction d'accès public en raison de la protection de l'environnement :

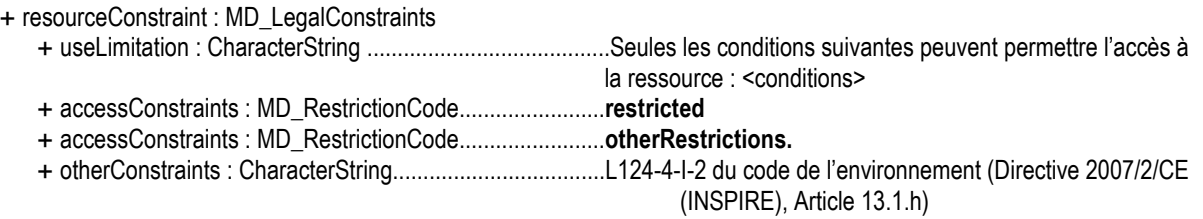

#### **Cas de l'existence d'une contrainte de sécurité :**

Il y a une restriction d'accès public à la donnée (ce cas est théorique et ne devrait la plupart du temps pas être rencontré).

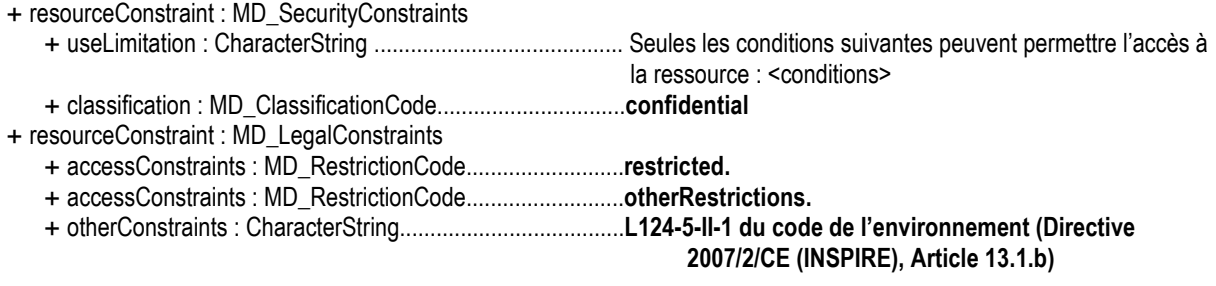

#### **Cas particulier de la propriété intellectuelle.**

Une clause de propriété intellectuelle est renseignée, sans pour autant que celle-ci implique une restriction d'accès public à la donnée :

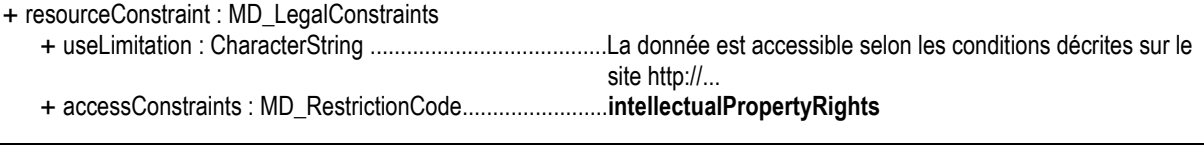

- + accessConstraints : MD\_RestrictionCode........................**otherRestrictions.**
- + otherConstraints : CharacterString...................................Pas de restriction d'accès public selon INSPIRE

Il y a une restriction de l'accès public, justifiée uniquement par des droits de propriété intellectuelle.

- + resourceConstraint : MD\_LegalConstraints + useLimitation : CharacterString .......................................La donnée est accessible selon les conditions décrites sur le site http://... + accessConstraints : MD\_RestrictionCode........................**restricted.**
	- + accessConstraints : MD\_RestrictionCode........................**intellectualPropertyRights**
	- + otherConstraints : CharacterString...................................L124-5-II-3 du code de l'environnement (Directive 2007/2/CE

(INSPIRE), Article 13.1.e)

Il y a une restriction de l'accès public, justifiée par une autre raison que des droits de propriété intellectuelle (par exemple, la protection de l'environnement). Une clause de propriété intellectuelle est également renseignée (sans que ce soit elle qui justifie la restriction d'accès public) :

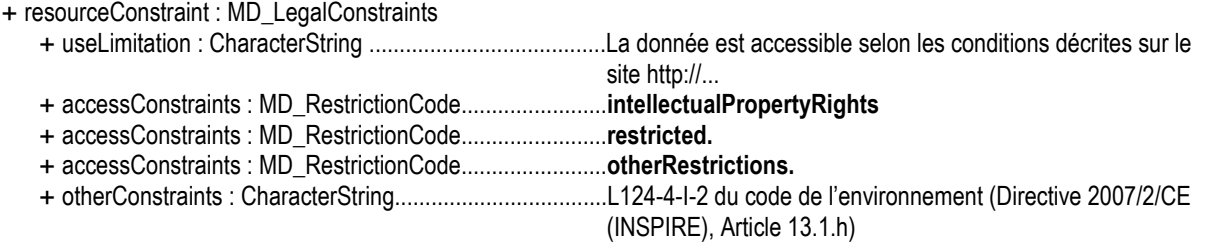

Il y a une restriction de l'accès public, justifiée à la fois par des droits de propriété intellectuelle et une autre raison. Dans ce cas, il est recommandé d'utiliser la valeur proposée dans le tableau ci-dessus, afin de se distinguer du cas précédent :

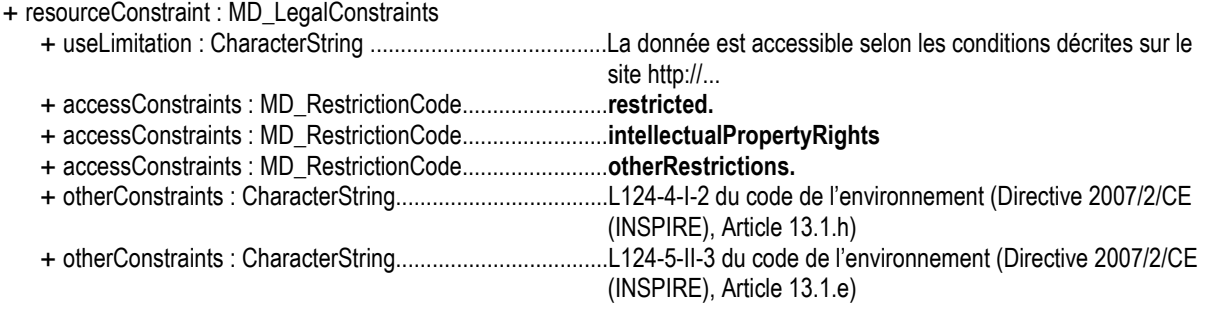

#### **C.2.4.5 Métadonnées concernant les métadonnées**

#### **C.2.4.5.1 Langue des métadonnées (metadata language)**

RECOMMANDATION NATIONALE :

1. Le domaine de valeur pour cet élément est la liste de codes « LanguageCode » définie par ISO 19139.

# **Annexe D Recommandations à destination des éditeurs**

Les recommandations proposées dans ce guide visent à être à la fois conforme aux exigences de la directive INSPIRE et aux normes ISO 19115/19119.

Les recommandations suivantes devraient être réalisées par les logiciels permettant l'édition des métadonnées. Elles sont complétées par l'Annexe A définissant le schéma de correspondance entre les métadonnées INSPIRE et les métadonnées ISO 19115 – 19119.

### **D.1 Recommandations générales à destination des logiciels éditeurs de métadonnées**

- 1. Quand la directive INSPIRE ou les recommandations nationales fournissent une liste de valeurs possibles pour un champ libre ISO, un logiciel éditeur de métadonnées devrait proposer un menu déroulant listant les valeurs possibles (c'est le cas notamment pour les champs « type de la ressource », « type du service », « catégorie du service », « limitation d'accès public » (valeurs du Tableau 2) ;
- 2. Pour une liste de code, les valeurs proposées à l'utilisateur dans l'interface de saisie doivent être en français. En revanche, les valeurs stockées dans les métadonnées ISO 19115 doivent correspondre au code ISO ou au nom linguistiquement neutre (la valeur exprimée entre parenthèses) défini par INSPIRE.

### **D.2 Mot clé obligatoire : classification des services**

3. Il est recommandé que les outils d'édition des métadonnées créent un élément de métadonnées distinct à saisir, proposant un menu déroulant listant les valeurs possibles. Le thésaurus « RÈGLEMENT (CE) No 1205/2008 » devrait être renseigné automatiquement pour ce mot-clé.

### **D.3 Mots clés complémentaires (facultatifs)**

4. Il est recommandé que les outils d'édition des métadonnées mettent à disposition des utilisateurs un ensemble pertinent de thésaurus (vocabulaires contrôlés d'origine) et pour chaque thésaurus une liste de valeurs (nom, date de publication) applicables de manière à simplifier la saisie et l'usage des métadonnées.

### **D.4 Rectangle de délimitation géographique.**

5. La saisie suit la coutume française de signifier les nombres décimaux à l'aide d'une virgule. Le stockage suivra la norme ISO 19139.

### **D.5 Référence temporelle**

- 6. L'élément "maintenant" est une valeur indéterminée définie par la norme ISO 19108 et ayant pour code "now". Ce code devra pouvoir être utilisé par les utilisateurs.
- 7. Le calendrier grégorien doit être rempli par défaut comme valeur du système de référence temporelle.

### **D.6 Conformité**

- 8. Le gabarit de saisie sera simplifié en proposant la liste des règlements et guides techniques d'INSPIRE (voir en Annexe A et Annexe B).
- 9. En pratique, la valeur « non évaluée » n'est pas stockée dans les métadonnées. L'absence d'indication de conformité par rapport aux spécifications INSPIRE implique la non-évaluation, dans le cadre de métadonnées INSPIRE (c'est-à-dire métadonnées citant le thésaurus « RÈGLEMENT (CE) No 1205/2008 »). Cf. le guide de gestion des catalogues et le mapping INSPIRE/ISO 19115 pour plus de détails.

# **Annexe E RÈGLEMENT (CE) No 1205/2008 du 3 décembre 2008 portant modalités d'application de la directive 2007/2/CE du Parlement européen et du Conseil en ce qui concerne les métadonnées**

### **(Texte présentant de l'intérêt pour l'EEE)**

### LA COMMISSION DES COMMUNAUTÉS EUROPÉENNES,

vu le traité instituant la Communauté européenne,

vu la directive 2007/2/CE du Parlement européen et du Conseil du 14 mars 2007 établissant une infrastructure d'information géographique dans la Communauté européenne (INSPIRE)<sup>4</sup>, et notamment son article 5, paragraphe 4,

considérant ce qui suit:

- (1) La directive 2007/2/CE définit les règles générales pour l'établissement de l'infrastructure d'information géographique dans la Communauté européenne. Étant donné qu'il est nécessaire, pour le bon fonctionnement de cette infrastructure, que l'utilisateur puisse trouver des séries et services de données géographiques et déterminer s'ils peuvent être utilisés, et à quelle fin, il y a lieu que les États membres fournissent des descriptions, sous la forme de métadonnées, de ces séries et services de données géographiques. Dans la mesure où il convient que ces métadonnées soient compatibles et utilisables dans un contexte communautaire et transfrontalier, il est nécessaire de définir des règles concernant les métadonnées utilisées pour décrire les séries et services de données géographiques correspondant aux thèmes figurant aux annexes I, II et III de la directive 2007/2/CE.
- (2) Il est nécessaire de définir une série d'éléments de métadonnées afin de permettre d'identifier la ressource d'informations pour laquelle les métadonnées sont créées, de la classifier, et de déterminer sa situation géographique et sa référence temporelle, ainsi que sa qualité et sa validité, sa conformité avec les règles d'application relatives à l'interopérabilité des séries et services de données géographiques, les contraintes en matière d'accès et d'utilisation, et l'organisation responsable de la ressource. Des éléments de métadonnées se rapportant à l'enregistrement de métadonnées lui-même sont également nécessaires pour contrôler que les métadonnées créées sont actualisées et pour identifier l'organisation chargée de leur création et de leur maintenance. Cette série d'éléments de métadonnées correspond au minimum nécessaire pour se conformer à la directive 2007/2/CE. Rien n'empêche cependant les organisations de documenter davantage les ressources d'information en ajoutant des éléments issus des normes internationales ou des méthodes de travail existant dans leur communauté d'intérêt. Il reste également possible d'adopter les lignes directrices établies et actualisées par la Commission, en particulier lorsqu'il est nécessaire d'assurer l'interopérabilité des métadonnées.
- (3) Des instructions sont nécessaires pour la validation des métadonnées conformément à la directive 2007/2/CE en ce qui concerne les conditions et la cardinalité prévue pour chaque élément de métadonnées; en d'autres termes, il s'agit de déterminer, pour chaque élément, si des valeurs doivent toujours figurer dans l'enregistrement de métadonnées, et si elles doivent apparaître une seule fois seulement ou si elles peuvent apparaître plusieurs fois.

 $\frac{1}{4}$ 

JO L 108 du 25.4.2007, p. 1.

- (4) Le domaine de valeur de chaque élément de métadonnées est nécessaire pour garantir l'interopérabilité des métadonnées dans un contexte multilingue, et il y a lieu que ce domaine de valeur puisse prendre la forme de texte libre, de dates, de codes dérivés de normes internationales, tels que les codes langue, de mots-clés provenant de listes ou de thésaurus contrôlés, ou de chaînes de caractères.
- (5) Les mesures prévues au présent règlement sont conformes à l'avis du comité institué par l'article 22 de la directive 2007/2/CE,

A ARRÊTÉ LE PRÉSENT RÈGLEMENT:

#### Article premier

#### **Objet**

Le présent règlement définit les exigences à respecter pour la création et la maintenance de métadonnées pour les séries de données géographiques, les ensembles de séries de données géographiques et les services de données géographiques correspondant aux thèmes figurant aux annexes I, II et III de la directive 2007/2/CE.

#### Article 2

#### **Définitions**

Aux fins du présent règlement, outre les définitions figurant à l'article 3 de la directive 2007/2/CE, les définitions énoncées à la partie A de l'annexe s'appliquent.

#### Article 3

#### **Création et maintenance des métadonnées**

Les métadonnées décrivant une série de données géographiques, un ensemble de séries de données géographiques ou un service de données géographiques comprennent les éléments de métadonnées ou les groupes d'éléments de métadonnées figurant à la partie B de l'annexe et sont créées et mises à jour conformément aux règles énoncées aux parties C et D de l'annexe.

#### Article 4

#### **Entrée en vigueur**

Le présent règlement entre en vigueur le vingtième jour suivant celui de sa publication au Journal officiel de l'Union européenne.

#### Article 5

#### **Destinataires**

Le présent règlement est obligatoire dans tous ses éléments et directement applicable dans tout État membre.

Fait à Bruxelles, le 3 décembre 2008.

*Par la Commission*  Stavros DIMAS *Membre de la Commission* 

### **ANNEXE**

### **Règles de mise en œuvre relatives aux métadonnées**

#### **Partie A**

#### **Interprétation**

#### 1. On entend par:

- «chaîne de caractères»: le domaine de valeur des éléments de métadonnées exprimé sous forme de jeu de caractères traité comme une unité,
- «texte libre»: le domaine de valeur des éléments de métadonnées exprimé dans une ou plusieurs langues naturelles,
- «généalogie»: l'historique d'une série de données et son cycle de vie, depuis sa collecte et son acquisition jusqu'à sa forme actuelle, en passant par sa compilation et sa dérivation, conformément à la norme EN ISO 19101,
- «élément de métadonnées»: une unité distincte de métadonnées, conformément à la norme EN ISO 19115,
- «espace de noms»: une compilation de noms, identifiée par un identificateur de ressource uniforme (Uniform Resource Identifier, URI), qui sont utilisés dans des documents rédigés en XML (Extensible Markup Language) en tant que noms d'éléments et noms d'attributs,
- «qualité»: la totalité des caractéristiques d'un produit qui lui confèrent l'aptitude à satisfaire des besoins exprimés ou implicites, conformément à la norme EN ISO 19101,
- «ressource»: une ressource d'information faisant directement ou indirectement référence à un lieu ou une zone géographique spécifique,
- «ensemble de séries de données géographiques»: une compilation de séries de données géographiques partageant la même spécification de produit.
- 2. Les références à la validité des séries de données géographiques doivent s'entendre comme concernant l'un des aspects suivants:
	- l'intervalle d'espace et de temps qui est pertinent pour les données,
	- la question de savoir si les données ont été vérifiées par rapport à une norme de mesure ou de performance,
	- le niveau d'adéquation des données par rapport à l'utilisation prévue,
	- le cas échéant, la valeur légale de la série de données géographiques.

### **Partie B Éléments de métadonnées**

### **1 IDENTIFICATION**

Les éléments de métadonnées suivants doivent être fournis:

#### 1.1 Intitulé de la ressource

Nom caractéristique et souvent unique sous lequel la ressource est connue. Le domaine de valeur de cet élément de métadonnées est du texte libre.

#### 1.2 Résumé de la ressource

Bref résumé narratif du contenu de la ressource.

Le domaine de valeur de cet élément de métadonnées est du texte libre.

#### 1.3 Type de ressource

Type de ressource décrit par les métadonnées.

Le domaine de valeur de cet élément de métadonnées est défini à la partie D.1.

#### 1.4 Localisateur de la ressource

Le localisateur de la ressource définit le ou les liens avec la ressource et/ou le lien avec les informations supplémentaires concernant la ressource.

Le domaine de valeur de cet élément de métadonnées est une chaîne de caractères couramment exprimée sous forme de localisateur de ressource uniforme (Uniform Resource Locator, URL).

#### 1.5 Identificateur de ressource unique

Une valeur identifiant la ressource de manière unique.

Le domaine de valeur de cet élément de métadonnées est un code obligatoire sous forme de chaîne de caractères, généralement attribué par le propriétaire des données, et un espace de noms sous forme de chaîne de caractères qui identifie de manière unique le contexte du code d'identification (par exemple le propriétaire des données).

#### 1.6 Ressource couplée

Si la ressource est un service de données géographiques, cet élément de métadonnées identifie, le cas échéant, la série ou les séries de données géographiques cibles du service grâce à leurs identificateurs de ressource uniques (Unique Resource Identifiers, URI).

Le domaine de valeur de cet élément de métadonnées est un code obligatoire sous forme de chaîne de caractères, généralement attribué par le propriétaire des données, et un espace de noms sous forme de chaîne de caractères qui identifie de manière unique le contexte du code d'identification (par exemple le propriétaire des données).

#### 1.7 Langue de la ressource

La langue ou les langues utilisées dans le cadre de la ressource.

Le domaine de valeur de cet élément de métadonnées se limite aux langues définies dans la norme ISO 639-2.

### **2 CLASSIFICATION DES DONNEES ET SERVICES GEOGRAPHIQUES**

#### 2.1 Catégorie thématique

La catégorie thématique est un système de classification de haut niveau qui permet de regrouper et de chercher par thème les ressources de données géographiques disponibles.

Le domaine de valeur de cet élément de métadonnées est défini à la partie D.2.

### 2.2 Type de service de données géographiques

Classification qui permet de rechercher les services de données géographiques disponibles. Un service donné ne peut être classé que dans une seule catégorie.

Le domaine de valeur de cet élément de métadonnées est défini à la partie D.3.

### **3 MOT CLE**

Si la ressource est un service de données géographiques, un mot clé au moins de la partie D.4 doit être fourni.

Si la ressource est une série de données géographiques ou un ensemble de séries de données géographiques, il convient de fournir au moins un mot clé du thésaurus multilingue de l'environnement (GEMET, General Environmental Multi-lingual Thesaurus) décrivant le thème dont relèvent les données géographiques, conformément aux définitions des annexes I, II ou III de la directive 2007/2/CE.

Pour chaque mot clé, les éléments de métadonnées suivants doivent être fournis:

#### 3.1 Valeur du mot clé

La valeur du mot clé est un mot, un mot formalisé ou une expression couramment utilisés pour décrire le sujet. La catégorie thématique étant trop imprécise pour des recherches détaillées, les mots clés permettent d'affiner la recherche en texte intégral et permettent une recherche structurée par mot clé.

Le domaine de valeur de cet élément de métadonnées est du texte libre.

#### 3.2 Vocabulaire contrôlé d'origine

Si la valeur du mot clé provient d'un vocabulaire contrôlé (thésaurus, ontologie), par exemple GEMET, l'origine du vocabulaire contrôlé sera indiquée.

Cette indication d'origine inclut au moins le titre et une date de référence (date de publication, date de dernière révision ou de création) du vocabulaire contrôlé en question.

#### **4 SITUATION GEOGRAPHIQUE**

L'exigence concernant la situation géographique visée à l'article 11, paragraphe 2, point e), de la directive 2007/2/CE est exprimée avec l'élément de métadonnées «rectangle de délimitation géographique».

#### 4.1 Rectangle de délimitation géographique

Étendue de la ressource dans l'espace géographique, exprimée sous la forme d'un rectangle de délimitation.

Ce rectangle de délimitation est défini par les longitudes est et ouest et les latitudes sud et nord en degrés décimaux, avec une précision d'au moins deux chiffres après la virgule.

### **5 REFERENCE TEMPORELLE**

Cet élément de métadonnées répond à l'exigence de fournir des informations sur la dimension temporelle des données, prévue à l'article 8, paragraphe 2, point d), de la directive 2007/2/CE. Au moins un des éléments de métadonnées indiqués aux points 5.1 à 5.4 devra être fourni.

Le domaine de valeur des éléments de métadonnées indiqués aux points 5.1 à 5.4 est un ensemble de dates. Chaque date fait référence à un système de référence temporel et est exprimée sous une forme compatible avec ce système. Le système de référence par défaut est le calendrier grégorien et les dates sont exprimées conformément à la norme ISO 8601.

#### 5.1 Étendue temporelle

L'étendue temporelle définit la période de temps couverte par le contenu de la ressource. Cette période peut être exprimée de l'une des manières suivantes:

- une date déterminée,
- un intervalle de dates exprimé par la date de début et la date de fin de l'intervalle,
- un mélange de dates et d'intervalles.

#### 5.2 Date de publication

Date de publication de la ressource lorsqu'elle est disponible ou date d'entrée en vigueur. Il peut y avoir plus d'une date de publication.

#### 5.3 Date de dernière révision

Date de la dernière révision de la ressource, si la ressource a été révisée. Il ne doit pas y avoir plus d'une date de dernière révision.

#### 5.4 Date de création

Date de création de la ressource. Il ne doit pas y avoir plus d'une date de création.

#### **6 QUALITE ET VALIDITE**

Les exigences définies à l'article 5, paragraphe 2, et à l'article 11, paragraphe 2, de la directive 2007/2/CE en ce qui concerne la qualité et la validité des données géographiques seront remplies au moyen des éléments de métadonnées suivants:

#### 6.1 Généalogie

La généalogie fait état de l'historique du traitement et/ou de la qualité générale de la série de données géographiques. Le cas échéant, elle peut inclure une information indiquant si la série de données a été validée ou soumise à un contrôle de qualité, s'il s'agit de la version officielle (dans le cas où il existe plusieurs versions) et si elle a une valeur légale.

Le domaine de valeur de cet élément de métadonnées est du texte libre.

#### 6.2 Résolution spatiale

La résolution spatiale se rapporte au niveau de détail de la série de données. Elle est exprimée comme un ensemble de valeurs de distance de résolution allant de zéro à plusieurs valeurs (normalement utilisé pour des données maillées et des produits dérivés d'imagerie) ou exprimée en échelles équivalentes (habituellement utilisées pour les cartes ou les produits dérivés de cartes).

Une échelle équivalente est généralement exprimée sous la forme d'une valeur entière correspondant au dénominateur de l'échelle.

Une distance de résolution est exprimée sous forme de valeur numérique associée à une unité de longueur.

### **7 CONFORMITE**

Les exigences définies à l'article 5, paragraphe 2, point a), et à l'article 11, paragraphe 2, point d), de la directive 2007/2/CE en ce qui concerne la conformité et le degré de conformité avec les règles de mise en œuvre adoptées au titre de l'article 7, paragraphe 1, de la directive 2007/2/CE seront remplies au moyen des éléments de métadonnées suivants:

#### 7.1 Spécification

Indication de la référence des règles de mise en œuvre adoptées en vertu de l'article 7, paragraphe 1, de la directive 2007/2/CE ou des autres spécifications auxquelles une ressource particulière est conforme.

Une ressource peut être conforme à plusieurs règles de mise en œuvre adoptées au titre de l'article 7, paragraphe 1, de la directive 2007/2/CE, ou à d'autres spécifications.

Cette indication inclut au moins le titre et une date de référence (date de publication, date de dernière révision ou de création) des règles de mise en œuvre adoptées en vertu de l'article 7, paragraphe 1, de la directive 2007/2/CE ou des autres spécifications auxquelles la ressource est conforme.

### 7.2 Degré

Degré de conformité de la ressource par rapport aux règles de mise en œuvre adoptées au titre de l'article 7, paragraphe 1, de la directive 2007/2/CE ou à d'autres spécifications.

Le domaine de valeur de cet élément de métadonnées est défini à la partie D.5.

### **8 CONTRAINTES EN MATIERE D'ACCES ET D'UTILISATION**

Une contrainte en matière d'accès et d'utilisation peut être l'un des deux éléments suivants ou les deux:

- un ensemble de conditions applicables à l'accès et à l'utilisation (8.1);
- un ensemble de restrictions concernant l'accès public (8.2).

#### 8.1 Conditions applicables à l'accès et à l'utilisation

Cet élément de métadonnées définit les conditions applicables à l'accès et à l'utilisation des séries et des services de données géographiques, et, le cas échéant, les frais correspondants, conformément à l'article 5, paragraphe 2, point b), et à l'article 11, paragraphe 2, point f), de la directive 2007/2/CE.

Le domaine de valeur de cet élément de métadonnées est du texte libre.

Cet élément doit avoir des valeurs. Si aucune condition ne s'applique à l'accès à la ressource et à son utilisation, on utilisera la mention «aucune condition ne s'applique». Si les conditions sont inconnues, on utilisera la mention «conditions inconnues».

Cet élément fournira aussi des informations sur tout frais éventuel à acquitter pour avoir accès à la ressource et l'utiliser, le cas échéant, ou fera référence à un localisateur de ressource uniforme (Uniform Resource Locator, URL) où il sera possible de trouver des informations sur les frais.

### 8.2 Restrictions concernant l'accès public

Lorsque les États membres restreignent l'accès public aux séries et aux services de données géographiques au titre de l'article 13 de la directive 2007/2/CE, cet élément de métadonnées fournit des informations sur les restrictions et les raisons de celles-ci.

S'il n'y a pas de restrictions concernant l'accès public, cet élément de métadonnées l'indiquera.

Le domaine de valeur de cet élément de métadonnées est du texte libre.

### **9 ORGANISATIONS RESPONSABLES DE L'ETABLISSEMENT, DE LA GESTION, DE LA MAINTENANCE ET DE LA DIFFUSION DES SERIES ET DES SERVICES DE DONNEES GEOGRAPHIQUES**

Aux fins de l'article 5, paragraphe 2, point d), et de l'article 11, paragraphe 2, point g), de la directive 2007/2/CE, les deux éléments de métadonnées suivants seront fournis:

#### 9.1 Partie responsable

Description de l'organisation responsable de l'établissement, de la gestion, de la maintenance et de la diffusion de la ressource.

Cette description inclut:

- le nom de l'organisation sous forme de texte libre,
- une adresse e-mail de contact sous la forme d'une chaîne de caractères.

#### 9.2 Rôle de la partie responsable

Fonction de l'organisation responsable.

Le domaine de valeur de cet élément de métadonnées est défini à la partie D.6.

#### **10 METADONNEES CONCERNANT LES METADONNEES**

Aux fins de l'article 5, paragraphe 1, de la directive 2007/2/CE, les éléments de métadonnées suivants seront fournis:

#### 10.1 Point de contact des métadonnées

Description de l'organisation responsable de la création et de la maintenance des métadonnées.

Cette description inclut:

- le nom de l'organisation sous forme de texte libre,
- une adresse e-mail de contact sous la forme d'une chaîne de caractères.

#### 10.2 Date des métadonnées

Date à laquelle l'enregistrement de métadonnées a été créé ou actualisé.

Cette date est exprimée conformément à la norme ISO 8601.

#### 10.3 Langue des métadonnées

C'est la langue dans laquelle les éléments de métadonnées sont exprimés.

Le domaine de valeur de cet élément de métadonnées se limite aux langues officielles communautaires représentées conformément à la norme ISO 639-2.

### **Partie C**

#### **Instructions relatives à la cardinalité et aux conditions des éléments de métadonnées**

Les métadonnées décrivant une ressource comprennent, dans le cas d'une série de données géographiques ou d'un ensemble de séries de données géographiques, les éléments de métadonnées ou les groupes d'éléments de métadonnées figurant dans le tableau 1 et, dans le cas d'un service de données géographiques, les éléments de métadonnées ou groupes d'éléments de métadonnées figurant dans le tableau 2.

Ces éléments de métadonnées ou groupes d'éléments de métadonnées sont conformes à la cardinalité prévue et aux conditions connexes établies dans les tableaux 1 et 2.

Lorsqu'aucune condition n'est exprimée pour un élément de métadonnées particulier, cet élément est obligatoire.

Les tableaux présentent les informations suivantes:

- la première colonne contient la référence au paragraphe de la partie B de l'annexe définissant l'élément de métadonnées ou le groupe d'éléments de métadonnées;
- la deuxième colonne contient le nom de l'élément de métadonnées ou du groupe d'éléments de métadonnées;
- la troisième colonne indique la cardinalité de l'élément de métadonnées. L'expression de la cardinalité est conforme à la notation prévue dans le langage de modélisation unifié (Unified Modelling Language, UML), selon laquelle:
	- 1 signifie qu'il n'y a qu'une seule occurrence de cet élément de métadonnées dans un ensemble de résultats,
	- 1..\* signifie qu'il y a au moins une occurrence de cet élément dans un ensemble de résultats,
	- 0..1 indique que la présence de l'élément de métadonnées dans un ensemble de résultats est conditionnelle, mais que cet élément ne peut y figurer qu'une seule fois,
	- 0..\* indique que la présence de l'élément de métadonnées dans un ensemble de résultats est conditionnelle, mais que l'élément de métadonnées peut y figurer une ou plusieurs fois,
	- lorsque la cardinalité est 0..1 ou 0..\*, la condition détermine quand les éléments de métadonnées deviennent obligatoires,
- la quatrième colonne contient une condition si la cardinalité de l'élément ne s'applique pas à tous les types de ressources. Sinon, tous les éléments sont obligatoires.

### **Tableau 1: Métadonnées pour les séries de données géographiques et les ensembles de séries de données géographiques**

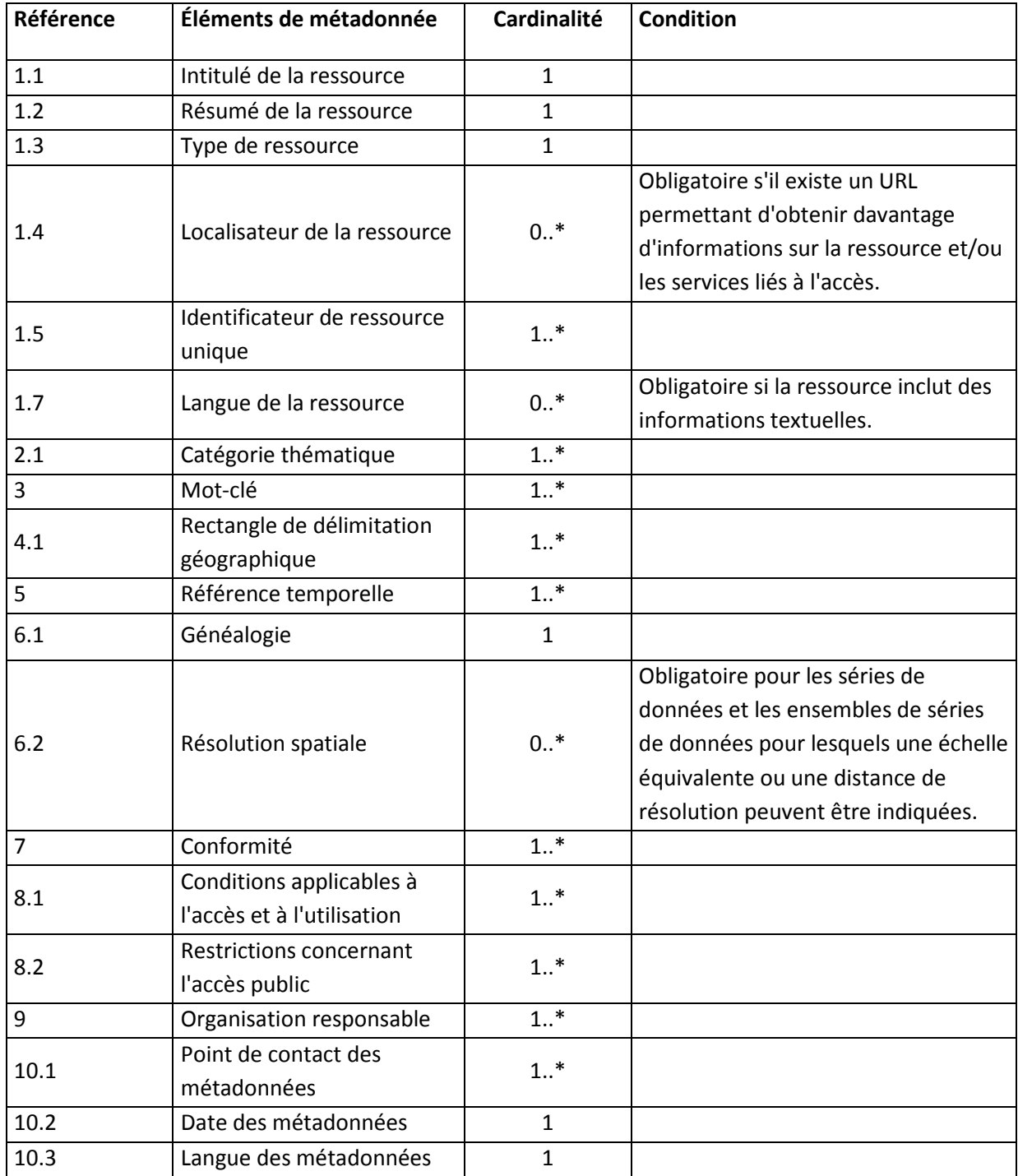

### **Tableau 2: Métadonnées pour les services de données géographiques**

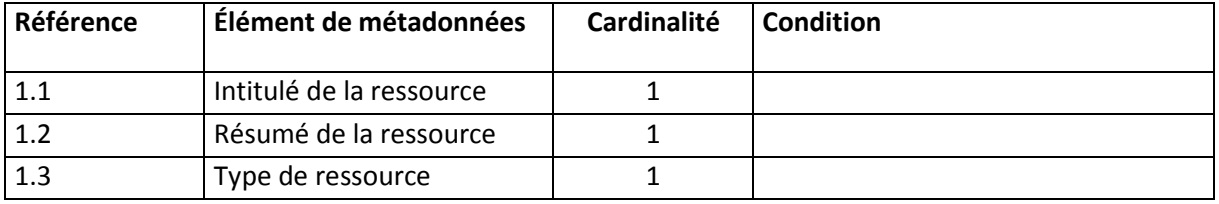

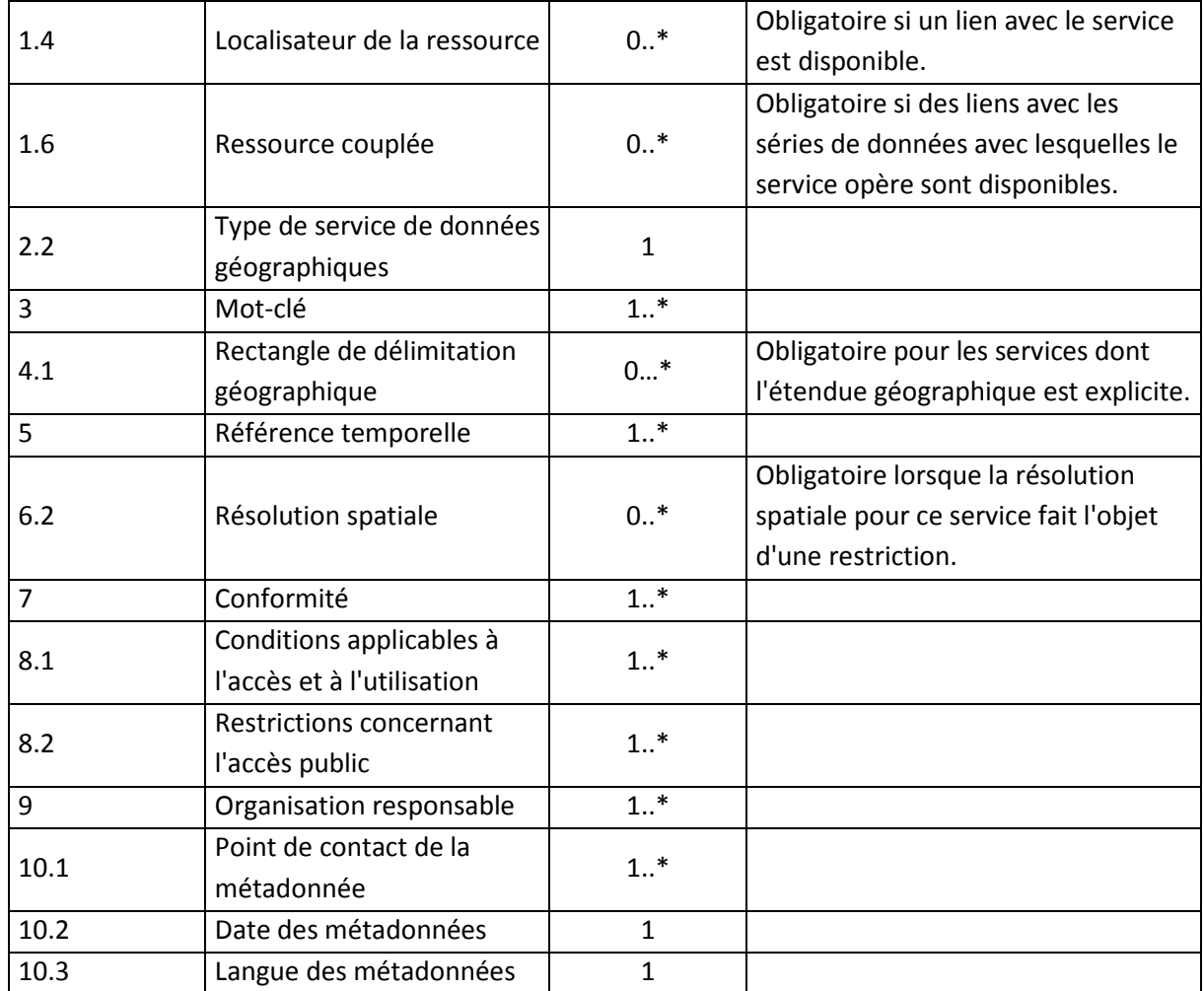

### **Partie D**

### **Domaines de valeur**

Lorsque cela est spécifié dans la description des éléments de métadonnées dans la partie B, les domaines de valeur décrits dans les parties D.1 à D.6 seront utilisés avec la cardinalité définie dans les tableaux 1 et 2 de la partie C.

Les différentes valeurs d'un domaine particulier sont définies par:

- un identificateur numérique;
- un nom textuel pour les utilisateurs humains, qui peut être traduit dans les différentes langues communautaires;
- un nom linguistiquement neutre pour les ordinateurs (la valeur exprimée entre parenthèses);
- une description ou une définition facultatives.

### **1 TYPE DE RESSOURCE**

- 1.1. Ensemble de séries de données géographiques (series)
- 1.2. Série de données géographiques (dataset)
- 1.3 Service de données géographiques (services)

### **2 CATEGORIES THEMATIQUES CONFORMEMENT A LA NORME EN ISO 19115**

2.1. Agriculture (farming)

Élevage et/ou culture de plantes.

Cette catégorie correspond au thème de données géographiques suivant de l'annexe III, paragraphe 9, de la directive 2007/2/CE: «Installations agricoles et aquacoles».

2.2. Biote (biota)

Flore et/ou faune dans le milieu naturel.

Cette catégorie correspond aux thèmes de données géographiques suivants de la directive 2007/2/CE: annexe III, paragraphe 17 «Régions biogéographiques», annexe III, paragraphe 18 «Habitats et biotopes», annexe III, paragraphe 19 «Répartition des espèces».

2.3. Limites (boundaries)

Description du territoire selon la législation.

Cette catégorie correspond aux thèmes de données géographiques suivants de la directive 2007/2/CE: annexe I, paragraphe 4 «Unités administratives», annexe III, paragraphe 1 «Unités statistiques».

2.4 Climatologie/Météorologie/Atmosphère (climatologyMeteorologyAtmosphere)

Processus et phénomènes atmosphériques.

Cette catégorie correspond aux thèmes de données géographiques suivants de la directive 2007/2/CE: annexe III, paragraphe 13 «Conditions atmosphériques». directive 2007/2/CE: annexe III, paragraphe 13 «Conditions atmosphériques», annexe III, paragraphe 14 «Caractéristiques géographiques météorologiques».

2.5. Économie (economy)

Activités et conditions économiques et emploi.

Cette catégorie correspond aux thèmes de données géographiques suivants de la directive 2007/2/CE: annexe III, paragraphe 20 «Sources d'énergie», annexe III, paragraphe 21 «Ressources minérales».

2.6. Altitude (elevation)

Altitude au-dessus ou au-dessous du niveau de la mer.

Cette catégorie correspond au thème de données géographiques suivant de la directive 2007/2/CE: annexe II, paragraphe 1 «Altitude».

2.7. Environnement (environment)

Ressources environnementales, protection et conservation.

Cette catégorie correspond au thème de données géographiques suivant de la directive 2007/2/CE: annexe I, paragraphe 9 «Sites protégés».

2.8. Informations géoscientifiques (geoscientificInformation)

Informations relatives aux sciences de la terre.

Cette catégorie correspond aux thèmes de données géographiques suivants de la directive 2007/2/CE: annexe III, paragraphe 3 «Sols», annexe II, paragraphe 4 «Géologie», annexe III, paragraphe 12 «Zones à risque naturel».

2.9. Santé (health)

Santé, services de santé, écologie humaine et sécurité.

Cette catégorie correspond au thème de données géographiques suivant de la directive 2007/2/CE: annexe III, paragraphe 5 «Santé et sécurité des personnes».

# 2.10 Imagerie/Cartes de base/Occupation des terres (imageryBaseMapsEarthCover)

Cartes de base.

Cette catégorie correspond aux thèmes de données géographiques suivants de la directive 2007/2/CE: annexe II, paragraphe 3 «Ortho-imagerie», annexe II, paragraphe 2 «Occupation des terres».

2.11 Renseignement/Secteur militaire (intelligenceMilitary)

Bases, structures et activités militaires.

Cette catégorie ne correspond à aucun thème de données géographiques particulier de la directive 2007/2/CE.

2.12 Eaux intérieures (inlandWaters)

Eaux intérieures, systèmes de drainage et leurs caractéristiques.

Cette catégorie correspond au thème de données géographiques suivant de la directive 2007/2/CE: annexe I, paragraphe 8 «Hydrographie».

# 2.13 Localisation (*location*)

Informations et services de positionnement.

Cette catégorie correspond aux thèmes de données géographiques suivants de la directive 2007/2/CE: annexe I, paragraphe 3 «Dénominations géographiques», annexe I, paragraphe 5 «Adresses».

2.14 Océans (oceans)

Spécificités et caractéristiques des masses d'eau salée (à l'exclusion des eaux intérieures).

Cette catégorie correspond aux thèmes de données géographiques suivants de la directive 2007/2/CE: annexe III, paragraphe 16 «Régions maritimes», annexe III, paragraphe 15 «Caractéristiques géographiques océanographiques».

# 2.15 Planification/Cadastre (planningCadastre)

Informations utilisées pour des actions appropriées concernant l'usage futur des sols.

Cette catégorie correspond aux thèmes de données géographiques suivants de la directive 2007/2/CE: annexe I, paragraphe 6 «Parcelles cadastrales», annexe III, paragraphe 4 «Usage des sols», annexe III, paragraphe 11 «Zones de gestion, de restriction ou de réglementation et unités de déclaration».

# 2.16 Société (society)

Caractéristiques de la société et des cultures.

Cette catégorie correspond au thème de données géographiques suivant de la directive 2007/2/CE: annexe III, paragraphe 10 «Répartition de la population - Démographie».

# 2.17 Structure (structure)

Constructions humaines.

Cette catégorie correspond aux thèmes de données géographiques suivants de la directive 2007/2/CE: annexe III, paragraphe 2 «Bâtiments», annexe III, paragraphe 8 «Lieux de production et sites industriels», annexe III, paragraphe 7 «Installations de suivi environnemental».

# 2.18<sup>Transport (transportation)</sup>

Moyens et aides pour le transport de personnes et/ou de marchandises.

Cette catégorie correspond au thème de données géographiques suivant de la directive 2007/2/CE: annexe I, paragraphe 7 «Réseaux de transport».

# 2.19. Services d'utilité publique/Communication (utilitiesCommunication)

Systèmes de distribution d'énergie, systèmes de distribution d'eau ou systèmes de collecte des déchets et infrastructures et services de communication.

Cette catégorie correspond au thème de données géographiques suivant de la directive 2007/2/CE: annexe III, paragraphe 6 «Services d'utilité publique et services publics».

### **3 TYPE DE SERVICE DE DONNEES GEOGRAPHIQUES**

### 3.1. Service de recherche (discovery)

Services permettant de rechercher des séries et services de données géographiques

sur la base du contenu des métadonnées correspondantes et d'afficher le contenu des métadonnées.

3.2 Service de consultation (view)

Service permettant au moins de visualiser, de naviguer, de zoomer en avant et en arrière, de déplacer à l'écran, ou de superposer des séries de données géographiques qui peuvent être consultées et d'afficher les légendes ainsi que tout contenu pertinent de métadonnées.

3.3. Service de téléchargement (download)

Service permettant de télécharger des copies de séries de données géographiques, ou de parties de ces séries, et lorsque cela est réalisable, d'y avoir accès directement.

 $3.4$  Service de transformation (*transformation*)

Service permettant de transformer des séries de données géographiques en vue d'assurer l'interopérabilité.

3.5. Service d'appel de services de données géographiques (invoke)

Service permettant de définir à la fois les données d'entrée et de sortie demandées par le service de données géographiques et un processus ou une chaîne de services combinant plusieurs services. Il permet aussi de définir une interface externe du service internet pour le processus ou la chaîne de services.

3.6. Autre service (other)

### **4 CLASSIFICATION DES SERVICES DE DONNEES GEOGRAPHIQUES**

Les mots-clés sont fondés sur la taxonomie des services géographiques de la norme EN ISO 19119. Cette taxonomie est organisée en catégories, elles-mêmes divisées en sous-catégories qui déterminent le domaine de valeur de la classification des services de données géographiques.

100 Services géographiques avec interaction humaine (humanInteractionService)

Cette catégorie comprend les sous-catégories suivantes:

101. Visualiseur de catalogue (humanCatalogueViewer)

Service client permettant l'interaction de l'utilisateur avec un catalogue afin de localiser, parcourir et gérer des métadonnées concernant des données ou des services géographiques.

102. Service de visualisation géographique (humanGeographicViewer)

Service client permettant à l'utilisateur de visualiser une ou plusieurs compilations d'éléments ou couvertures.

103. Service de visualisation de feuilles de calcul géographiques<br>(humanGeographicSpreadsheetViewer)

Service client permettant l'interaction de l'utilisateur avec plusieurs objets de données; l'utilisateur peut également demander des calculs similaires à ceux d'une feuille de calcul arithmétique, mais étendus à des données géographiques.

 $104.$  Éditeur de services (humanServiceEditor)

Service client permettant à l'utilisateur de contrôler les services de traitement géographique.

<sub>105</sub> Éditeur pour la définition de chaînes (humanChainDefinitionEditor)

Service permettant l'interaction de l'utilisateur avec un service de définition de chaînes.

106. Gestionnaire de contrôle de processus (humanWorkflowEnactmentManager)

Service permettant l'interaction de l'utilisateur avec un service de contrôle de processus.

<sub>107.</sub> Éditeur d'éléments géographiques (humanGeographicFeatureEditor)

Visualiseur géographique permettant l'interaction de l'utilisateur avec les données relatives aux éléments géographiques.

<sub>108.</sub> Éditeur de symboles géographiques (humanGeographicSymbolEditor)

Service client permettant à un utilisateur humain de sélectionner et de gérer des bibliothèques de symboles.

<sub>109</sub> Éditeur de généralisation d'éléments (humanFeatureGeneralizationEditor)

Service client permettant à l'utilisateur de modifier les caractéristiques cartographiques d'un élément ou d'une compilation d'éléments en simplifiant leur visualisation, tout en conservant les éléments essentiels, ce qui correspond à l'équivalent spatial de la simplification.

110. Visualiseur de la structure des données géographiques<br>(humanGeographicDataStructureViewer)

Service client permettant à l'utilisateur d'accéder à une partie de série de données pour en voir la structure interne.

200 Services de gestion des modèles/informations géographiques (infoManagementService) Cette catégorie comprend les sous-catégories suivantes:

201. Service d'accès aux éléments (infoFeatureAccessService)

Service permettant au client d'accéder à un magasin d'éléments et de le gérer.

- 202. Service d'accès aux cartes (infoMapAccessService) Service permettant au client d'accéder à des graphiques géographiques, c'est-à-dire à des représentations de données géographiques.
- 203. Service d'accès aux couvertures (infoCoverageAccessService) Service permettant au client d'accéder à un magasin de couvertures et de le gérer.
- 204. Service de description des capteurs (infoSensorDescriptionService)

Service fournissant la description des capteurs de couvertures à des fins de géotraitement. La description comprend notamment la position et l'orientation des capteurs ainsi que leurs caractéristiques géométriques, dynamiques et radiométriques. 205. Service d'accès aux produits (infoProductAccessService)

Service permettant d'accéder à un magasin de produits géographiques et de le gérer.

206. Service de types d'éléments (infoFeatureTypeService)

Service permettant au client d'accéder à un magasin de définitions de types d'éléments et de le gérer.

207. Service de catalogue (infoCatalogueService)

Service permettant de rechercher des métadonnées dans un magasin de métadonnées sur les ressources d'information, et de le gérer.

208. Service de registre (infoRegistryService)

Service permettant d'accéder à un magasin de métadonnées sur les catégories de ressources d'information.

<sub>209.</sub> Service toponymique (infoGazetteerService)

Service permettant d'accéder à un répertoire d'occurrences d'une ou plusieurs catégories de phénomènes du monde réel contenant des informations ayant trait à la position.

210. Service de gestion des commandes (infoOrderHandlingService)

Service permettant aux clients de commander des produits auprès d'un fournisseur.

211. Service de commande en attente (infoStandingOrderService)

Service de gestion des commandes permettant à l'utilisateur de demander qu'un produit couvrant une zone géographique déterminée soit diffusé lorsqu'il devient disponible.

#### 300 Services de gestion du processus/des tâches géographiques (taskManagementService)

Cette catégorie comprend les sous-catégories suivantes:

301 Service de définition de chaîne (chainDefinitionService)

Service permettant de définir une chaîne et de la faire exécuter par le service de contrôle de processus.

302. Service de contrôle de processus (workflowEnactmentService)

Le service de contrôle de processus interprète une chaîne et contrôle l'exécution des services et le séquençage des activités.

303. Service d'abonnement (subscriptionService)

Service permettant aux clients de s'abonner afin d'être informés des événements.

#### 400 Services de traitement géographique – aspects spatiaux (spatialProcessingService)

Cette catégorie comprend les sous-catégories suivantes:

<sub>401</sub> Service de conversion des coordonnées (spatialCoordinateConversionService)

Service permettant de modifier les coordonnées d'un système de coordonnées en coordonnées d'un autre système fondé sur le même datum géodésique.

- 402. Service de transformation des coordonnées (spatialCoordinateTransformationService) Service permettant de modifier les coordonnées d'un système de référence fondé sur un datum géodésique en coordonnées d'un système de référence fondé sur un autre datum.
- 403 Service de conversion couverture/vecteur (spatialCoverageVectorConversionService) Service permettant de modifier la représentation spatiale pour passer d'un schéma de couverture à un schéma vectoriel, ou vice versa.
- 404. Service de conversion des coordonnées des images<br>(spatialImageCoordinateConversionService)

Service de transformation ou de conversion des coordonnées permettant de modifier le système de référence des coordonnées pour une image.

405. Service de rectification (spatialRectificationService)

Service permettant de transformer une image en une projection parallèle perpendiculaire, et donc à une échelle constante.

406. Service d'orthorectification (spatialOrthorectificationService)

Service de rectification qui élimine l'inclinaison et le décalage de l'image dû au relief du terrain.

407. Service d'ajustement des modèles géométriques des capteurs<br> (spatialSensorGeometryModelAdjustmentService)

Service permettant d'ajuster les modèles géométriques des capteurs pour améliorer la concordance de l'image avec d'autres images et/ou positions au sol connues.

408. Service de conversion des modèles géométriques des images<br>(spatialImageGeometryModelConversionService)

Service permettant de convertir les modèles géométriques des capteurs en un modèle géométrique différent, mais équivalent.

409 Service de définition de sous-ensembles (spatialSubsettingService)

Service permettant d'extraire des données d'un ensemble spatial continu, sur la base soit de la position géographique, soit des coordonnées de la grille.

410. Service d'échantillonnage (spatialSamplingService)

Service permettant d'extraire des données au moyen d'un système d'échantillonnage cohérent, sur la base soit de la position géographique, soit des coordonnées de la grille.

411. Service de modification du dallage (spatialTilingChangeService)

Service permettant de modifier le dallage des données géographiques.

412. Service de mesure des dimensions (spatialDimensionMeasurementService)

Service qui calcule les dimensions des objets visibles sur une image ou sur d'autres données géographiques.

413. Services de manipulation des éléments géographiques<br>(spatialFeatureManipulationService)

Ces services permettent de caler un élément sur un autre, sur une image, ou sur une autre série de données ou de coordonnées, de corriger les décalages relatifs, les différences de rotation, les différences d'échelle et les différences de perspective, de vérifier que tous les éléments figurant dans la compilation d'éléments sont topologiquement cohérents au regard des règles de topologie de la compilation d'éléments, et de recenser et/ou corriger les éventuelles incohérences décelées.

414. Service d'appariement d'éléments (spatialFeatureMatchingService)

Service qui détermine quels éléments et parties d'éléments provenant de diverses sources de données représentent la même entité du monde réel, par exemple, appariement des contours et conflation limitée.

415. Service de généralisation d'éléments (spatialFeatureGeneralizationService)

Service qui réduit la variation spatiale dans une compilation d'éléments afin de renforcer l'efficacité de la communication en remédiant aux effets indésirables de la réduction de données.

416 Service de détermination d'itinéraire (spatialRouteDeterminationService)

Service qui, sur la base des paramètres d'entrée et des propriétés contenus dans la compilation d'éléments, détermine le trajet optimal entre deux points donnés.

417. Service de positionnement (spatialPositioningService)

Service fourni par un appareil de géopositionnement, permettant d'utiliser, d'obtenir et d'interpréter sans équivoque les informations concernant la position, ainsi que de déterminer si les résultats répondent aux exigences de l'utilisation.

418. Service d'analyse de proximité (spatialProximityAnalysisService)

Ce service trouve, pour une position ou un élément géographique donné, tous les éléments ayant une série d'attributs spécifique qui sont situés à une distance définie par l'utilisateur par rapport à la position ou à l'élément.

500 Services de traitement géographique – aspects thématiques (thematicProcessingService)

Cette catégorie comprend les sous-catégories suivantes:

501. Service de calcul des géoparamètres (thematicGoparameterCalculationService)

Service qui dérive des résultats quantitatifs, axés sur les applications, qui ne peuvent pas être obtenus à partir des seules données brutes.

502. Service de classification thématique (thematicClassificationService)

Service qui classe des zones de données géographiques sur la base des attributs thématiques.

- 503. Service de généralisation d'éléments (thematicFeatureGeneralizationService)
	- Service qui généralise les types d'éléments contenus dans une compilation d'éléments afin de renforcer l'efficacité de la communication en remédiant aux effets indésirables de la réduction de données.
- 504. Service de définition de sous-ensembles (thematicSubsettingService)
	- Service permettant d'extraire des données sur la base des paramètres d'entrée.
- 505. Service de comptage géographique (thematicSpatialCountingService)
	- Service permettant de compter les éléments géographiques.
- 506. Service de détection des changements (thematicChangeDetectionService)

Service permettant de déceler les différences entre deux séries de données qui représentent la même zone géographique à des moments différents.

507. Services d'extraction d'informations géographiques<br>(thematicGeographicInformationExtractionService)

Services permettant l'extraction d'informations sur les éléments et le terrain à partir d'images de télédétection et d'images scannées.

508. Service de traitement d'images (thematicImageProcessingService)

Service permettant de modifier les valeurs des attributs thématiques d'une image au moyen d'une fonction mathématique.

- 509. Service de réduction de la résolution (thematicReducedResolutionGenerationService) Service permettant de réduire la résolution d'une image.
- 510. Services de manipulation d'images (thematicImageManipulationService)

Services permettant de manipuler les valeurs des données dans les images: modification des valeurs de couleur et de contraste, application de différents filtres, manipulation de la résolution de l'image, réduction du bruit, réduction des stries, corrections radiométriques, atténuation atmosphérique, changement d'illumination de la scène, etc.

511. Services de compréhension d'images (thematicImageUnderstandingService)

Services permettant la détection automatisée des changements d'images, la différenciation des images rectifiées, l'analyse et l'affichage de l'importance des différences, et la différenciation par zone et par modèle.

512. Services de synthèse d'images (thematicImageSynthesisService)

Services permettant de créer ou de transformer des images au moyen de modèles spatiaux informatisés, de transformations de perspective, et de manipulations de caractéristiques de l'image en vue d'améliorer la visibilité et la résolution et/ou de réduire les effets de la couverture nuageuse ou de la brume.

513. Manipulation d'images multibandes (thematicMultibandImageManipulationService)

Services permettant de modifier une image en utilisant les différentes bandes spectrales de l'image.

514. Service de détection d'objets (thematicObjectDetectionService)

Service permettant de détecter les objets du monde réel dans une image.

515. Service d'analyse géosémantique (thematicGeoparsingService)

Service permettant de rechercher dans les documents textuels les références à des lieux, comme les toponymes, les adresses, les codes postaux, etc., dans la perspective d'un service de géocodage.

516. Service de géocodage (thematicGeocodingService)

Service permettant, dans les textes, de compléter les références à des lieux en indiquant les coordonnées géographiques (ou une autre référence spatiale).

600 Services de traitement géographique – aspects temporels (temporelProcessingService)

Cette catégorie comprend les sous-catégories suivantes:

601. Service de transformation du système de référence temporel<br>(temporalReferenceSystemTransformationService)

Service permettant de modifier les valeurs des occurrences temporelles d'un système de référence temporelle à un autre système de référence temporelle.

602. Service de définition de sous-ensembles (temporalSubsettingService)

Service permettant d'extraire des données dans un intervalle continu sur la base de valeurs de position temporelle.

603. Service d'échantillonnage (temporalSamplingService)

Service permettant d'extraire des données au moyen d'un système d'échantillonnage cohérent sur la base des valeurs de position temporelle.

604 Service d'analyse de proximité (temporalProximityAnalysisService)

Ce service trouve, pour un intervalle temporel ou un événement donné, tous les objets ayant une série d'attributs spécifique qui sont situés dans un intervalle défini par l'utilisateur par rapport à l'intervalle ou à l'élément.

#### 700 Services de traitement géographique – métadonnées (metadataProcessingService)

Cette catégorie comprend les sous-catégories suivantes:

701. Service de calcul statistique (metadataStatisticalCalculationService)

Service permettant de calculer les statistiques d'un ensemble de données.

702. Services d'annotation géographique (metadataGeographicAnnotationService)

Services permettant d'ajouter des informations complémentaires à une image ou un élément dans une compilation d'éléments.

#### 800 Services de communication géographique (comService)

Cette catégorie comprend les sous-catégories suivantes:

801. Service d'encodage (comEncodingService)

Service permettant la mise en œuvre d'une règle d'encodage et servant d'interface pour la fonctionnalité d'encodage et de décodage.

802. Service de transfert (comTransferService)

Service permettant la mise en œuvre d'un ou plusieurs protocoles de transfert, ce qui permet le transfert de données entre des systèmes d'information distribués via des moyens de communication hors ligne ou en ligne.

- 803. Service de compression géographique (comGeographicCompressionService)
	- Service permettant de convertir les parties spatiales d'une compilation d'éléments pour les faire passer de la forme non compressée à la forme compressée, et vice versa.
- 804. Service de conversion de format géographique<br>
(comGeographicFormatConversionService)

Service permettant de passer d'un format de données géographiques à un autre.

- 805. Service de messagerie (comMessagingService) Service permettant simultanément à plusieurs utilisateurs de visualiser et de commenter des compilations d'éléments et d'en demander des révisions.
- 806. Gestion des fichiers éloignés et des fichiers exécutables<br> (comRemoteFileAndExecutableManagement)

Service permettant d'accéder à un stockage distant des éléments géographiques comme s'il s'agissait de ressources locales.

### **5 NIVEAU DE CONFORMITE**

5.1. Conforme (conformant)

La ressource est totalement conforme à la spécification indiquée.

5.2. Non conforme (notConformant)

La ressource n'est pas conforme à la spécification indiquée.

5.3. Non évaluée (notEvaluated)

La conformité de la ressource n'a pas été évaluée.

#### **6 ROLE DE LA PARTIE RESPONSABLE**

6.1. Fournisseur de la ressource (resourceProvider)

Partie qui fournit la ressource

6.2 Gestionnaire (custodian)

Partie qui accepte d'assumer la responsabilité des données et d'assurer une maintenance appropriée de la ressource.

6.3. Propriétaire (owner)

Partie à laquelle appartient la ressource.

- 6.4 Utilisateur (user) Partie qui utilise la ressource.
- 6.5. Distributeur (distributor) Partie qui distribue la ressource.
- 6.6 Commanditaire (originator)

Partie qui a créé la ressource.

6.7. Point de contact (pointOfContact)

Partie qu'il est possible de contacter pour s'informer sur la ressource ou en faire l'acquisition.

6.8 Maître d'œuvre (principalInvestigator)

Principale partie chargée de recueillir des informations et de mener les recherches.

6.9. Intégrateur (processor)

Partie qui a traité les données de manière telle que la ressource a été modifiée.

- 6.10. Éditeur (publisher) Partie qui a publié la ressource.
- 6.11. Auteur (author)

Partie qui est l'auteur de la ressource.